*Castellano* 

# *Tecnologías de Soporte a la Tributación del Comercio Electrónico*

**Antonio Sérgio Seco Ferreira / antonio.seco@ieee.org** 

#### *RESUMEN*

*El rápido crecimiento del comercio electrónico a nivel nacional e internacional presenta nuevas oportunidades y desafíos para garantizar los ingresos de los gobiernos, aunque algunos grupos defiendan una moratoria tributaria para este tipo de comercio. Bajo los auspicios de organismos internacionales, la mayoría de las autoridades tributarias acordó tributar el comercio electrónico utilizando los principios que rigen el comercio tradicional, con algunas adaptaciones, sin crear nuevos tributos específicos. Así, propuestas como "bit tax" se quedan en un segundo plano, frente a la búsqueda de consenso en la interpretación de conceptos tributarios tradicionales aplicados a este nuevo ambiente comercial, incluyendo acciones para mejorar, adaptar y crear mecanismos para garantizar la declaración y recaudación efectiva de los tributos aplicables, evitando doble tributación y evasión de tributos. La utilización de tecnologías modernas, asociadas con ajustes en procedimientos administrativos, posibilitará enfrentar los desafíos del modelo propuesto, destacándose: la utilización de herramientas avanzadas para la detección de la jurisdicción y de las partes involucradas en una transacción de comercio electrónico; mejorar el control del registro de nombres de dominio de empresa para garantizar la veracidad de las informaciones; promocionar la aceptación internacional de certificados digitales de identidad que contengan información adicional de identificación tributaria; utilizar estándares consagrados, tales cómo SSL y SET, para base de un sistema internacional de pago de tributos, y también evaluando la tecnología utilizada en medios de pagos emergentes, cómo los SmartCards, en sus aspectos asociados al soporte tributario; y el examen de alternativas para acceso, recuperación y mantenimiento de integridad de libros de contabilidad digitales. Fue observada la aplicabilidad de la tecnología XML en casi todas las fases del modelo propuesto. Adicionalmente, es esencial promocionar la inclusión de soporte tributario en los protocolos y frameworks de comercio electrónico y de pagos. No obstante, estas tecnologías solamente serán eficaces si se encuentran respaldadas por acuerdos internacionales, entidades privadas y organismos internacionales, además de considerar aspectos legales y de privacidad en la Internet. Otro aspecto crítico es la necesidad del intercambio permanente de informaciones entre autoridades tributarias, para el cual es propuesto un sistema nombrado taxXML, cuyo vocabulario está basado en la tecnología XML y tiene los demás componentes utilizando tecnologías estándar en la Internet.* 

# *PALABRAS-CLAVE*

Comercio electrónico, Internet, Organismos internacionales, Software tributario, taxXML, Tecnología de la información, Tributación, XML.

# *Support Technologies to Electronic Commerce Taxation*

**Antonio Sérgio Seco Ferreira / antonio.seco@ieee.org**

#### *SUMMARY*

*In view of the rapid growth of electronic commerce, both nationally and internationally, and despite the fact that some groups advocate a fiscal moratorium on this type of trade, governments are faced with new fiscal challenges and opportunities to secure government revenues. Under the auspices of the competent international organizations, most governments decided to apply taxation schemes for e-commerce based on the same tax principles applicable to non-electronic trade, without creating specific new taxes. Thus, initiatives such as the "bit tax" proposal were relegated to a secondary place, in contrast to the efforts for a common agreement on the application of traditional fiscal approaches to the new commercial environment. At the same time, efforts have been made to improve, adjust and create mechanisms to guarantee the statement and effective collection of the applicable taxes, while avoiding double taxation and tax evasion. In order to take a technological approach to the problem, an electronic commerce operational model was proposed, emphasizing the taxation intervention points. Modern technologies in conjunction with adjustments in administrative procedures will help face up to the challenges of the proposed model, such as: utilization of advanced tools to detect jurisdictions and the identities of the parties involved in electronic commerce transactions; improvement of the Internet domain name registration process to assure trustworthy information; promotion of international acceptance of digital identity certificates appending tax identification information; utilization of established technical standards, such as SSL and SET, in order to sustain an international tax payment system, and evaluation of technology used by emergent payment media, as SmartCards, in order to support taxation facilities; and to examine technological alternatives to access, to retrieve and to assure the integrity of digital accounting books. Noticeably, XML technology is applicable throughout almost all phases of the proposed model. Furthermore, it is necessary to promote the inclusion of taxation support in the electronic commerce protocols and frameworks. However, the effectiveness of those technologies will depend upon the support of international agreements, private companies and international organizations, besides considerations on Internet privacy and legal issues. Another critical issue is a requirement of permanent information exchange among tax authorities, for which a system named taxXML is proposed, with a vocabulary based on XML technology and the other components utilizing Internet standard technologies.* 

# *KEYWORDS*

*Electronic commerce, Internet, International organizations, Taxation software, taxXML, Information technology, Taxation, XML.* 

# **Tecnologias de Suporte à Tributação do Comércio Eletrônico**

**Antonio Sérgio Seco Ferreira / antonio.seco@ieee.org**

# **RESUMO**

O rápido crescimento do comércio eletrônico em nível nacional e internacional apresenta novas oportunidades e desafios para garantir o financiamento dos governos, ainda que alguns grupos defendam uma moratória tributária para este tipo de comércio. A maioria das autoridades tributárias, sob os auspícios de organismos internacionais, acordou tributar o comércio eletrônico utilizando os princípios que regem o comércio tradicional, com algumas adaptações, sem criar novos tributos específicos. Assim, propostas como a "bit tax" cedem espaço para a busca do consenso na interpretação de conceitos tributários tradicionais aplicados ao novo ambiente comercial, além de ações para melhorar, adaptar e criar mecanismos para garantir a declaração e recolhimento efetivo dos tributos aplicáveis, evitando dupla tributação e evasão de tributos. De modo a obter-se uma abordagem tecnológica, é proposto um modelo operacional do comércio eletrônico, enfatizando os pontos de intervenção da tributação. A utilização de tecnologias modernas aliadas a ajustes em procedimentos administrativos possibilitará enfrentar os desafios do modelo proposto, destacando-se: a utilização de ferramentas avançadas para a detecção da jurisdição e das partes envolvidas em uma transação de comércio eletrônico; maior controle no registro de nomes de domínio de empresas para assegurar a veracidade das informações; promoção da aceitação internacional de certificados digitais de identidade acrescidos com informações de identificação tributária; utilização de padrões consagrados, como SSL e SET, para base de um sistema internacional de pagamento de tributos, e avaliando a tecnologia utilizada em meios de pagamentos emergentes, como os *SmartCards*, em seus aspectos associados ao suporte tributário; e o estudo de alternativas para acesso, recuperação e manutenção da integridade de livros contábeis digitalizados. Foi observada a aplicabilidade da tecnologia XML em quase todas as fases do modelo proposto. Adicionalmente, é essencial a promoção da inclusão de suporte tributário nos protocolos e *frameworks* de comércio eletrônico e de pagamentos. No entanto, estas tecnologias só serão eficazes se forem respaldadas por acordos internacionais, entidades privadas e organismos internacionais, além de considerarem aspectos legais e de privacidade na Internet. Outro aspecto crítico é a necessidade do intercâmbio permanente de informações entre autoridades tributárias, para a qual é proposto um sistema chamado **taxXML**, cujo vocabulário baseia-se na tecnologia XML e que tem os demais componentes utilizando tecnologias padrão na Internet.

# **PALAVRAS-CHAVE**

Comércio eletrônico, Internet, Organismos internacionais, Software tributário, taxXML, Tecnologia da informação, Tributação, XML.

# **ÍNDICE**

# **Tecnologias de Suporte à Tributação do Comércio Eletrônico**

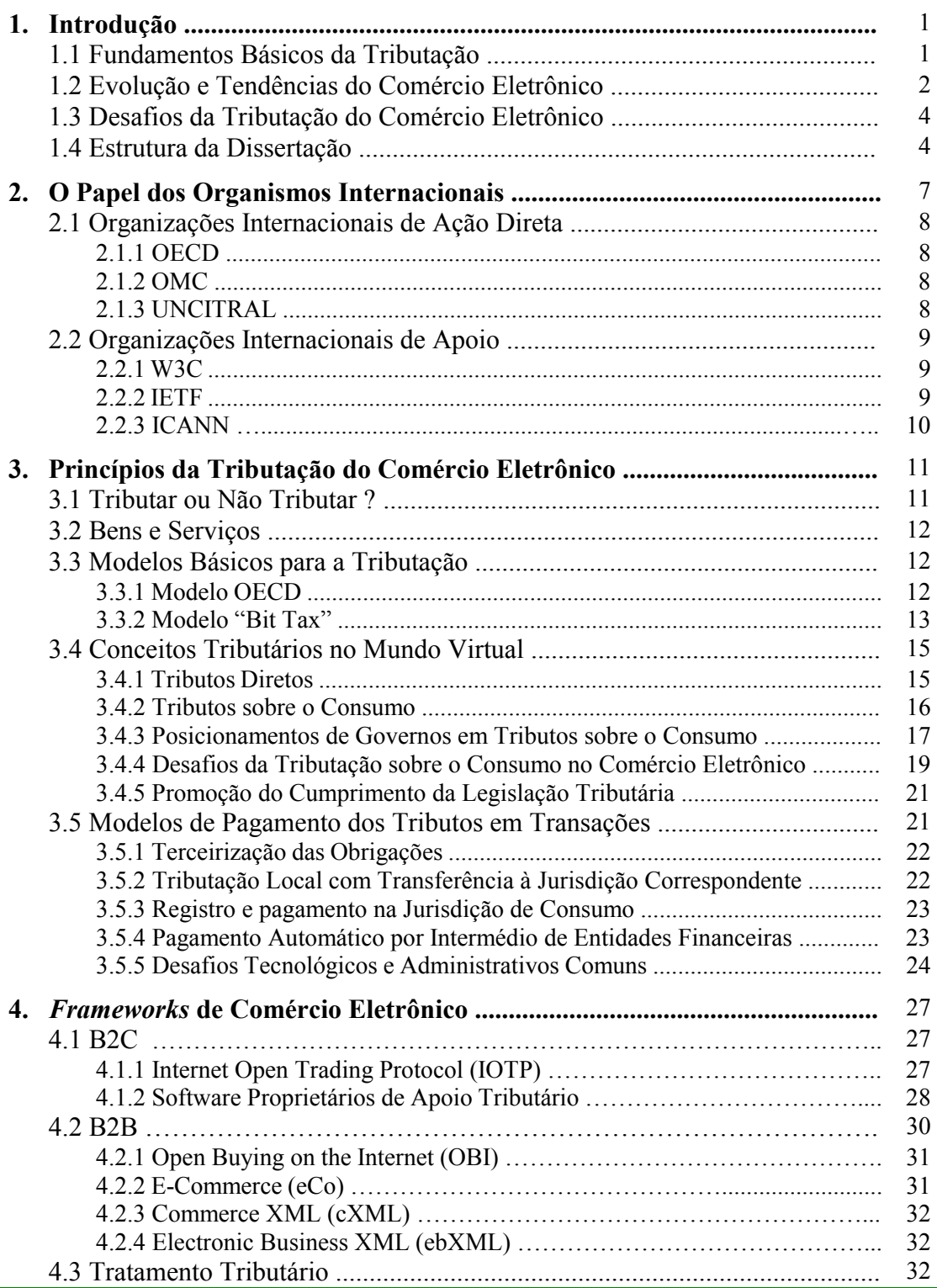

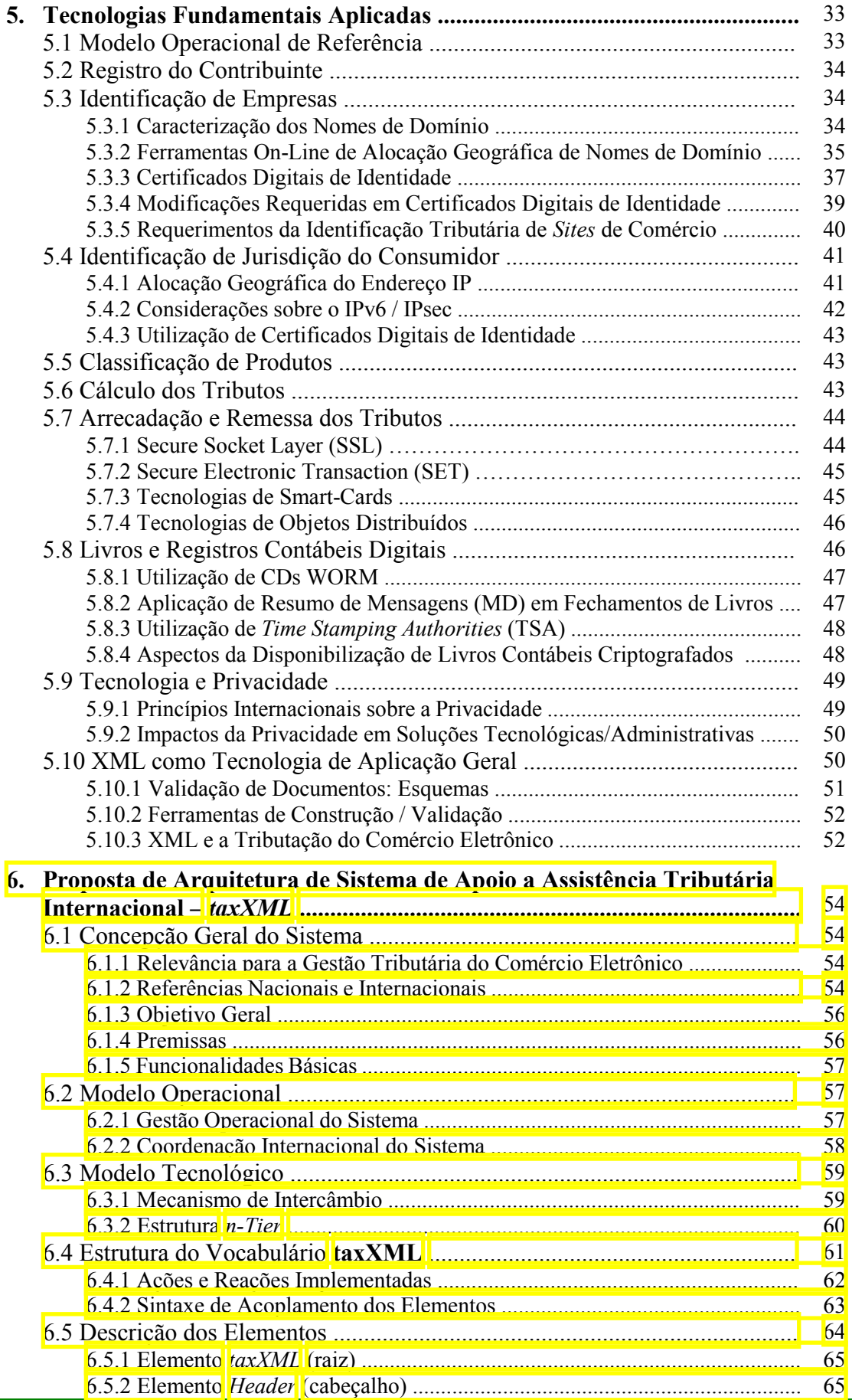

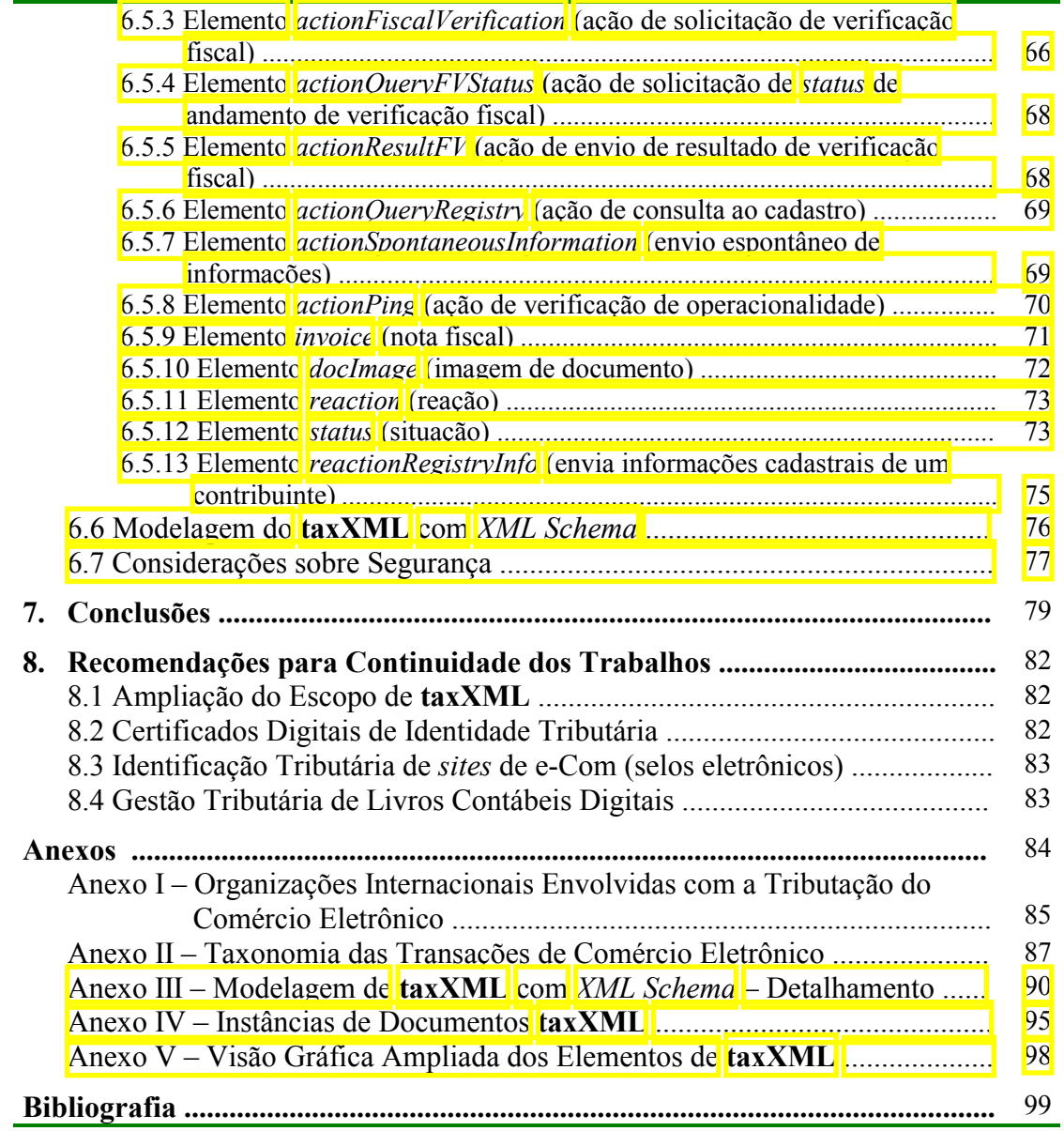

# **6. PROPOSTA DE ARQUITETURA DE SISTEMA DE APOIO A ASSISTÊNCIA TRIBUTÁRIA INTERNACIONAL -** *taxXML*

# **6.1 Concepção Geral do Sistema**

# **6.1.1 Relevância para a Gestão Tributária do Comércio Eletrônico**

A necessidade do estabelecimento de acordos internacionais de assistência entre autoridades tributárias é essencial para o êxito das ações de tributação do comércio eletrônico, conforme mencionado em vários pontos desta dissertação. Esta assistência fundamentaria o intercâmbio sistemático de informações entre autoridades tributárias, evitando ou minimizando tentativas de fraudar, eludir ou sonegar tributos.

Uma alternativa viável e eficaz para implementar esta proposta seria a construção de um sistema internacional de intercâmbio de informações, baseado em Internet e nas tecnologias a ela associadas.

# **6.1.2 Referências Nacionais e Internacionais**

Na gestão tributária internacional do comércio convencional já era sentida a necessidade de mecanismos de cooperação e intercâmbio de informações entre autoridades tributárias de distintas jurisdições. Acordos bilaterais e multilaterais, entre países ou grupos de países com interesses comuns, foram assinados para promover a assistência mútua na gestão tributária. As formas de intercâmbio de informações são mencionadas em [Lozano,2001]:

- ¾ Intercâmbio esporádico: autoridade tributária competente formula uma pergunta específica;
- ¾ Intercâmbio automático: informações acordadas são enviadas de modo sistemático;
- ¾ Intercâmbio espontâneo: informações julgadas de interesse para outro Estado são a ele remetidas;
- ¾ Fiscalizações simultâneas: fiscalizações de empresas são organizadas com a participação de funcionários de distintos Estados.

Um exemplo destes acordos é o "Modelo de Acuerdo para Intercambio de Informaciones Tributarias del CIAT<sup>40</sup><sup>1</sup>, proposto pelo Centro Interamericano de Administrações Tributarias (CIAT) para ser adotado entre os países membros da organização (todos os países das Américas). Neste modelo, estão definidos procedimentos para a solicitação de intercâmbio de informações e a realização de fiscalizações específicas e simultâneas. A identificação das informações a serem trocadas e os detalhes dos procedimentos de fiscalização não são parte do modelo, ficando por conta de negociações entre as partes envolvidas.

\_\_\_\_\_\_\_\_\_\_\_\_\_\_\_\_\_\_\_\_\_\_\_\_\_\_\_\_\_\_\_\_\_\_\_\_\_\_\_\_\_\_\_\_\_\_\_\_\_\_\_\_\_\_\_\_\_\_\_\_\_\_\_\_\_\_\_\_\_\_\_\_\_\_\_\_\_\_\_\_\_\_\_\_\_\_\_\_\_\_\_\_\_ --- 54 -

 $40\,$ http://www.ciat.org

No entanto, dois acordos regionais são dignos de destaque, por estabelecerem compromissos de entrega periódica de determinadas informações plenamente identificadas, e serem formalmente baseados em sistemas informatizados e redes de comunicações.

# ¾ **VIES** (VAT INFORMATION EXCHANGE SYSTEM)

O sistema VIES foi adotado pelos países da União Européia, em 1993, para o intercâmbio de informações sobre o imposto sobre o consumo (Value Added Tax ou Imposto sobre o Valor Adicionado), já descrito anteriormente. Com o fim das barreiras físicas de fronteira entre os países, era necessário um sistema que continuasse provendo informações sobre compras e vendas de bens e serviços entre os países, já que o tributo sobre o consumo continuava sendo totalmente absorvido pelo país de destino ou consumo do bem ou serviço.

Este sistema foi baseado em uma rede de comunicações de dados X.25, construída e operada por terceiros, que conecta as administrações tributárias dos países membros da Comunidade Européia. Sobre esta rede são oferecidos 2 serviços básicos:

- Acesso on-line a alguns dados cadastrais de empresas registradas nos países membros;
- Trocas periódicas de lotes de notas fiscais de operações de comércio realizadas entre cada par de países.

A solicitação de informações ou intervenções que não constam do sistema são negociadas por outros meios (FAX, e-mail, etc.), não havendo um idioma padronizado ou mesmo recomendado.

A operação da rede e do sistema é realizada centralmente, na sede da Comunidade em Bruxelas, por empresa terceirizada que não tem acesso aos dados que trafegam na rede. A gestão administrativa do sistema é realizada por um Comitê de Gestão, formado por representantes das administrações tributárias participantes, que se reúne periodicamente em Bruxelas [Neves&Rodrigues,1997].

¾ **SINTEGRA** (Sistema Integrado de Intercâmbio de Informações sobre o ICMS)

O maior tributo no Brasil, ICMS (Imposto sobre Circulação de Mercadorias e Serviços), é administrado pelos estados brasileiros, e suas características exigem uma assistência mútua constante entre as administrações tributárias estaduais, para a gestão do comércio interestadual. O fórum para discussão dos temas relativos ao tributo é o CONFAZ (Conselho Nacional de Política Fazendária), formado pelo Ministro da Fazenda e Secretários de Fazenda das 27 Unidades da Federação (estados e Distrito Federal). Desde 1995 existia a disposição de que os contribuintes que realizassem operações de comércio interestadual deveriam enviar disquetes contendo determinadas informações às administrações tributárias estaduais correspondentes (Convênio ICMS 57/9541). Esta disposição era seguida por poucos contribuintes, tampouco as Secretarias de Fazenda exigiam seu cumprimento, principalmente por não terem capacidade administrativa e operacional para tratar as informações solicitadas.

\_\_\_\_\_\_\_\_\_\_\_\_\_\_\_\_\_\_\_\_\_\_\_\_\_\_\_\_\_\_\_\_\_\_\_\_\_\_\_\_\_\_\_\_\_\_\_\_\_\_\_\_\_\_\_\_\_\_\_\_\_\_\_\_\_\_\_\_\_\_\_\_\_\_\_\_\_\_\_\_\_\_\_\_\_\_\_\_\_\_\_\_\_ --- 55 -

<sup>41</sup> http://www.confaz.fazenda.gov.br

Em 1997 foi decidida a criação do SINTEGRA, destinado a automatizar a assistência entre as administrações tributárias estaduais brasileiras. O SINTEGRA, conceitualmente, se moldou no VIES. Entretanto, ampliou os serviços oferecidos entre administrações tributárias, ofereceu novos serviços aos contribuintes e elevou o nível da tecnologia utilizada.

Este sistema está baseado em uma Intranet baseada em VPN<sup>42</sup>, montada sobre uma rede governamental de alcance nacional, mantendo a autonomia constitucional das Unidades da Federação. Em termos informáticos, esta autonomia é representada pela inexistência de uma base de dados central, mantendo cada Unidade suas bases de dados, intercambiando dados com as demais por meio da rede. Os contribuintes podem ter acesso aos serviços a eles destinado por meio da Internet. Os serviços oferecidos entre administrações tributárias, através da Intranet, são:

- Acesso on-line a dados cadastrais de empresas registradas nos estados e Distrito Federal;
- Trocas periódicas de lotes de notas fiscais de operações de comércio realizadas entre cada par de estados;
- Sistema padronizado para solicitação de ações fiscais, incluindo o seguimento da sua realização;
- Sistema padronizado de confrontação das informações intercambiadas, para detecção de indícios de fraudes;

Aos contribuintes são oferecidos, por meio da Internet, a possibilidade de consultarem dados cadastrais de empresas registradas em cada uma das 27 Unidades da Federação, verificar e recuperar algoritmos de geração de números cadastrais, e acesso à legislação específica. O *site* para acesso a estes serviços e obtenção de informações adicionais sobre o sistema é [http://www.sintegra.gov.br](http://www.sintegra.gov.br/) .

A gestão do sistema é realizada por um Grupo de Trabalho formado por representantes dos estados participantes, no âmbito do CONFAZ.

Ambos sistemas apresentados são exemplos de cooperação bem sucedida entre administrações tributárias. O advento do comércio eletrônico exacerba esta necessidade de assistência mútua, agora em nível internacional.

# **6.1.3 Objetivo Geral**

O sistema **taxXML** tem por objetivo principal possibilitar o intercâmbio de informações entre autoridades tributárias internacionais, servindo de suporte para a implementação de acordos multilaterais de assistência.

# **6.1.4 Premissas**

¾ Utilizar a Internet como rede de comunicações;

 $42$ 42 Virtual Private Network

- $\triangleright$  Utilizar padrões tecnológicos internacionais;
- $\triangleright$  Estar baseado na troca de documentos XML:
- $\triangleright$  Possibilitar expansão modular (inclusão incremental de novos documentos);

# **6.1.5 Funcionalidades Básicas**

Analisando as referências nacionais e internacionais mencionadas em 6.1.2, foram selecionadas as seguintes funcionalidades a serem suportadas inicialmente no **taxXML**:

- ¾ Consulta on-line a elementos pré-fixados de cadastros de contribuintes nacionais;
- ¾ Envio de pedido de verificação fiscal, podendo serem anexadas: notas fiscais (*invoice*); imagens de documentos relevantes;
- ¾ Acompanhamento de evolução de pedido de verificação fiscal;
- $\triangleright$  Envio de resultado de pedido de verificação fiscal;
- ¾ Envio de informações não solicitadas (intercâmbio espontâneo), podendo serem anexadas: notas fiscais (*invoice*); imagens de documentos relevantes.

Para evitar que o funcionamento de uma autoridade tributária seja emperrada por excesso de solicitações de pedidos de verificação fiscal, nos convênios de assistência a serem celebrados com outras autoridades tributárias devem ser especificadas cotas periódicas (exemplo: um ano) de pedidos, as quais podem ser controladas pelo sistema informático.

Estas funcionalidades deverão ser implementadas com mecanismos que assegurem a confidencialidade e integridade dos dados e a identificação das autoridades tributárias envolvidas.

# **6.2 Modelo Operacional**

#### **6.2.1 Gestão Operacional do Sistema**

A gestão operacional do **taxXML** deve ser realizada por uma unidade administrativa especial criada em cada autoridade tributária.

Esta unidade operativa, chamada UNIDADE DE ENLACE INTERNACIONAL (**UEI**), seria responsável por:

- ¾ Manter o sistema em funcionamento, de acordo a padrões pré-especificados;
- ¾ Analisar as solicitações recebidas e encaminha-las à unidade administrativa local adequada para seu atendimento;
- ¾ Alimentar o sistema com status de andamento e respostas definitivas de cada pedido recebido;
- $\triangleright$  Recolher dados estatísticos e de performance;
- ¾ Interagir com a equipe informática local para assegurar a operação efetiva do sistema;
- ¾ Realizar os contatos necessários com as demais UEI para a garantir que o sistema funcione adequadamente.

A Figura 13 representa graficamente as funções da UEI.

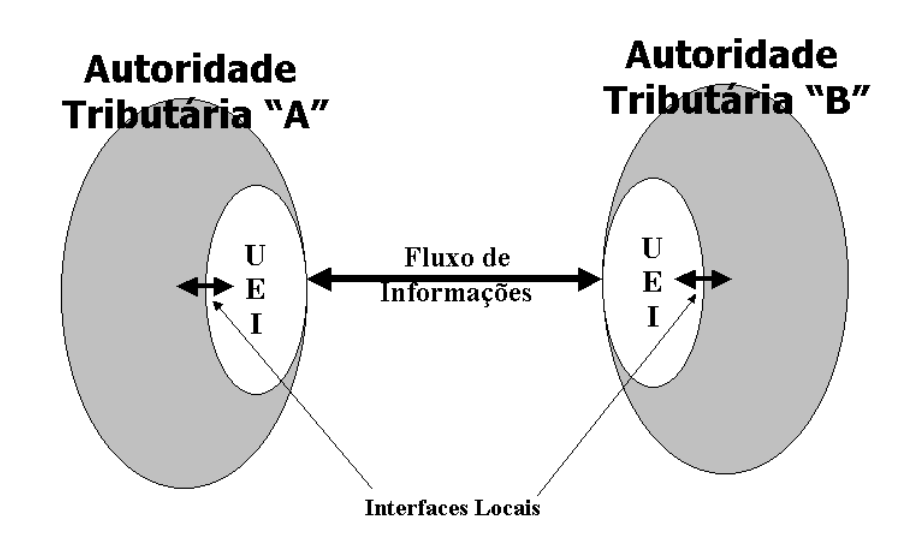

FIGURA 13 – O papel das UEI

Seria desejável a integração do **taxXML** ao sistema informático tributário de cada país participante, para melhor automatizar algumas funções do sistema (o estudo desta integração não é parte do escopo da presente dissertação).

#### **6.2.2 Coordenação Internacional do Sistema**

O **taxXML**, sendo um sistema de intercambio de informações entre autoridades tributárias nacionais, requer uma estrutura de gestão abrangente, com representatividade de todos os países participantes. Tal estrutura de gestão, representada por um Comitê Gestor, poderia ser criada no âmbito de um organismo internacional que disporia da infraestrutura organizacional adequada, além da experiência na constituição e suporte de grupos similares. As principais responsabilidades do Comitê Gestor estariam divididas em dois grupos, possivelmente tratadas por equipes diferentes:

Gestão Operacional Internacional:

- $\triangleright$  Avaliar relatórios operacionais e de cumprimento de normas de uso;
- ¾ Viabilizar um fórum adequado ao intercâmbio de experiências quanto ao uso do sistema;

¾ Divulgar estatísticas e informações relevantes às autoridades tributárias participantes.

Adequação e evolução do sistema:

- $\triangleright$  Divulgar padrões adotados;
- ¾ Definir modelos de convênios para adesão ao sistema;
- ¾ Propor mecanismos de suporte financeiro a serem assumidos pelas autoridades tributárias participantes;
- ¾ Propor políticas de segurança e privacidade a serem adotados pelas autoridades tributárias participantes para proteção das informações tratadas no sistema;
- $\triangleright$  Avaliar propostas de alterações ou ampliações;
- ¾ Promover a evolução tecnológica.

# **6.3 Modelo Tecnológico**

A proposta **taxXML** é baseada no uso da Internet e de tecnologias padronizadas a ela associadas para viabilizar o intercambio de informações entre autoridades tributárias nacionais, sendo tipicamente um sistema  $G2G<sup>43</sup>$ . As informações trocadas são documentos XML não persistentes, transportados em protocolo HTTP<sup>44</sup>.

O presente sistema foi influenciado por modelos tecnológicos desenvolvidos para *frameworks* de comércio eletrônico B2B fundamentados em documentos XML, principalmente cXML [Ariba, 2001] e RosettaNet<sup>45</sup>.

#### **6.3.1 Mecanismo de Intercâmbio**

O intercambio será realizado por uma transação síncrona de ação/reação, no qual um documento de "ação" (*action*) enviado a um equipamento servidor **taxXML** deve ser respondido imediatamente por um documento de "reação" (*reaction*), o qual avisa o transmissor da aceitação ou não da "ação" solicitada e, se a "ação" for de resposta imediata, envia também a informação pedida.

O esquema ação/reação, baseado no protocolo HTTP, é representado na Figura 14.

 $43$  $\frac{43}{44}$  Governo-a-Governo

<sup>&</sup>lt;sup>44</sup> Hyper-Text Transport Protocol

http://www.rosettanet.org

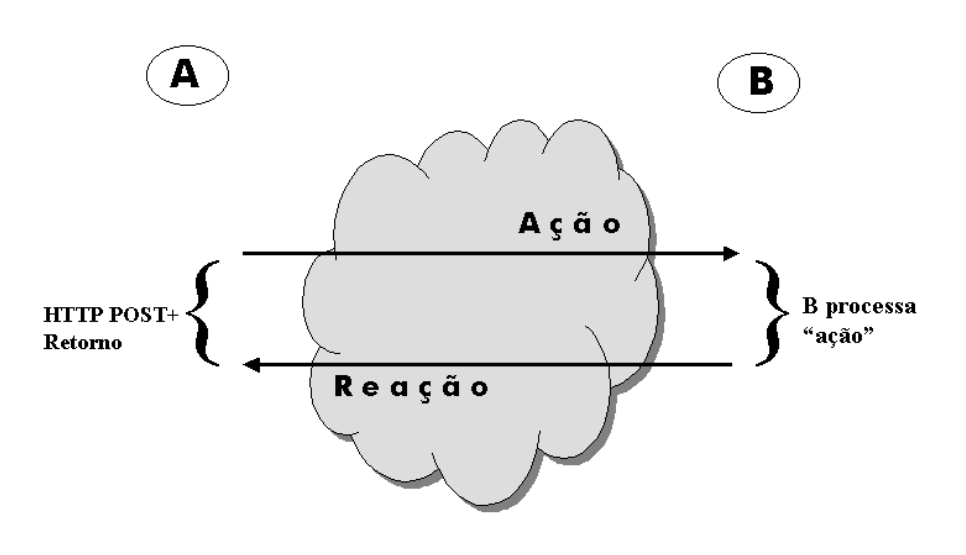

FIGURA 14: Modelo "ação/reação" do taxXML

## **6.3.2 Estrutura** *n-Tier*

A implementação do serviço poderá ser realizada com base na arquitetura genérica para serviços na Web, proposta em [Vasudevan,2001], representada na Figura 15.

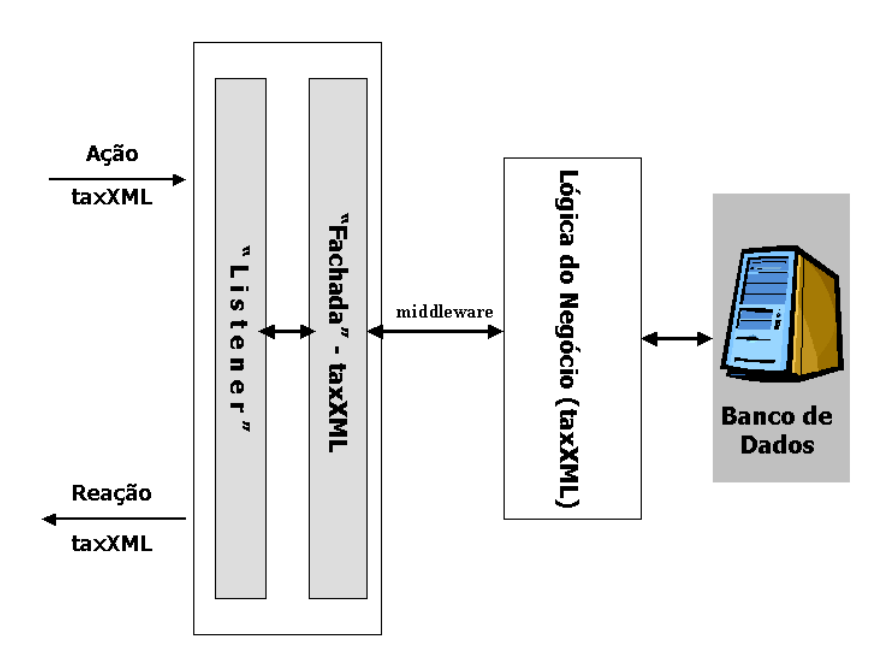

FIGURA 15: Proposta de arquitetura - Serviço **taxXML**

Nesta representação, o "listener" seria uma rotina de uso geral para recepção / envio de mensagens pela Internet; a "fachada" da lógica de negócio representa uma validação preliminar das mensagens recebidas (podendo existir ou não uma reformatação) e seu

\_\_\_\_\_\_\_\_\_\_\_\_\_\_\_\_\_\_\_\_\_\_\_\_\_\_\_\_\_\_\_\_\_\_\_\_\_\_\_\_\_\_\_\_\_\_\_\_\_\_\_\_\_\_\_\_\_\_\_\_\_\_\_\_\_\_\_\_\_\_\_\_\_\_\_\_\_\_\_\_\_\_\_\_\_\_\_\_\_\_\_\_\_ --- 60 -

encaminhamento para tratamento pela "lógica de negócio"; a "lógica de negócio" do **taxXML** é o suporte ao mecanismo de "ação" e "reação" proposto, e sua interface com o sistema de base de dados utilizado. Sendo o **taxXML** orientado a mensagens (dados não persistentes), o armazenamento das informações poderá ser realizado em base de dados relacional ou XML nativa.

A estruturação recomendada para o desenvolvimento dos aplicativos relacionados com o **taxXML** é *n-Tier* (multicamadas funcionais).

A arquitetura proposta é independente de linguagens de programação e de sistemas de banco de dados específicos. Os equipamentos servidores a serem utilizados e a alocação de camadas em cada um deles depende do contexto local de cada autoridade tributária e da carga esperada sobre o sistema.

# **6.4 Estrutura do Vocabulário taxXML**

O vocabulário proposto para o **taxXML** está representado pelos elementos XML e seus respectivos atributos, organizados sob a forma de documentos XML. As informações intercambiadas estão contidas em um envelope **taxXML** (elemento raiz), que conduz uma solicitação de "ação" ou a respectiva "reação". Por se tratar de um sistema de uso internacional, os elementos dos documentos (vocabulário) serão nomeados em **inglês**.

A estruturação adotada para os documentos assume uma das duas seguintes formas gerais:

Documentos do tipo **Ação**:

 $<$ taxXML $>$  <header> Informações de cabeçalho. </header> <action> Informações da ação. </action>  $\langle$ taxXML $>$ 

#### Documentos do tipo **Reação:**

```
<taxXML> 
          <reaction> 
                   <status> 
                        Informações status. 
                   </status> 
                   <reactionRegistryInfo> somente como reação à solicitação de dados cadastrais 
                            .... informações cadastrais .... 
                   </reactionRegistryInfo> 
          </reaction> 
</taxXML>
```
Dada a natureza do mecanismo de transporte utilizado, o documento "reação" não necessita de cabeçalho, pois viaja na mesma conexão HTTP.

A modelagem formal dos documentos **taxXML** será realizada utilizando a recomendação do W3C *XML Schema*, em sua versão 20010502 (2 de maio de 2001). Esta abordagem é inerente à linguagem XML e mais apropriada para disseminação do vocabulário e para a automatização do processo de validação.

## **6.4.1 Ações e Reações Implementadas**

As ações implementadas nesta versão "0" do sistema foram identificadas a partir das funcionalidades básicas propostas no Capítulo 6.1.5, e estão sumarizadas na Tabela IV, que também inclui as reações esperadas. O nome do elemento XML que implementa a ação ou reação vem imediatamente abaixo.

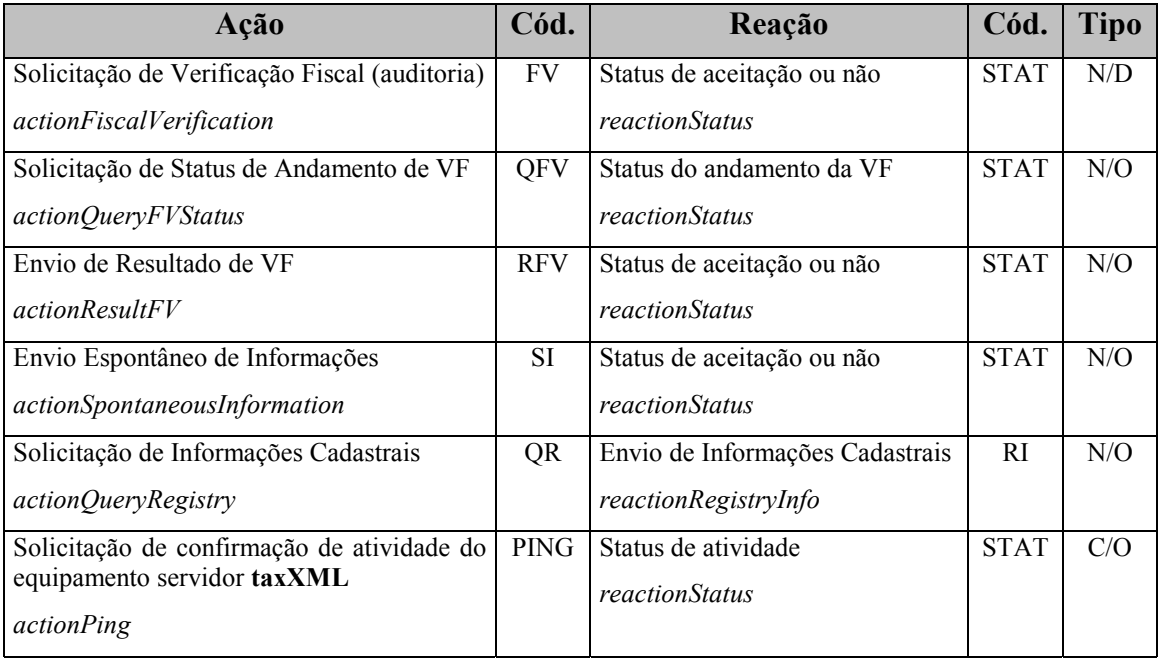

TABELA IV: Ações e reações implementadas na versão "0"

A coluna "tipo" possui o seguinte significado:

- ¾ "N" identifica ações relacionadas com o negócio, e "C" ações de controle;
- ¾ "D" identifica ações que, uma vez aceitas, serão tratadas em tempo diferido, por procedimentos técnicos e administrativos, e "O" identifica ações que deverão ser respondidas on-line, de modo definitivo.

Dois elementos adicionais são utilizados pelas ações *actionFiscalVerification* e *actionSpontaneousInformation*:

- ¾ *invoice*, que representa as informações contidas em uma nota fiscal;
- ¾ *DocImage*, que oferece a possibilidade da anexação de imagem digital de um documento de interesse.

#### **6.4.2 Sintaxe de Acoplamento dos Elementos**

A sintaxe para acoplamento dos elementos definidos, de modo a constituir uma documento **taxXML**, pode ser representada graficamente por meio de um "grafo orientado" (Figura 16). Neste grafo, os elementos constituintes de **taxXML** são representados pelos nós, e as arestas indicam os caminhos de passeio permitidos. Os pontos negros no interior dos nós indicam possibilidade de finalizar o passeio.

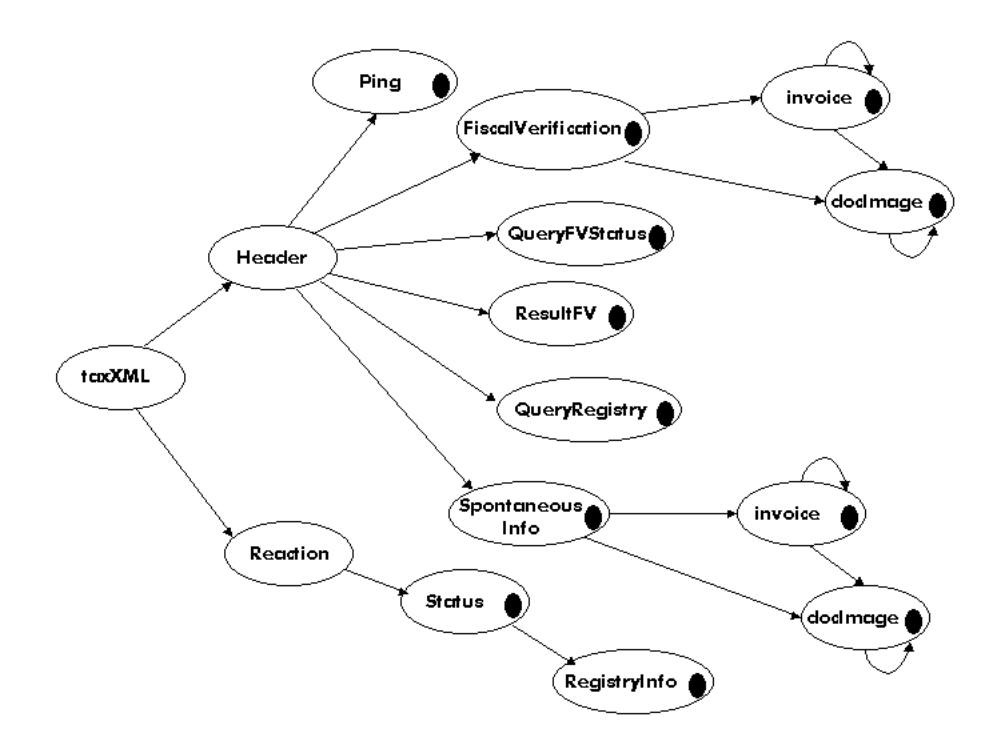

FIGURA 16: Grafo orientado representando a formação de um documento **taxXML.**

Um passeio se origina sempre no nó **taxXML** e, a cada nó visitado, o elemento representado é agregado ao documento em formação. Passeios degenerados (nós com conexão a eles mesmos) significam que o elemento pode ser incluído no documento várias vezes.

Alguns exemplos de estruturações de elementos, originados por passeios no grafo da Figura 16:

 $\mathcal{L}_\mathcal{L} = \{ \mathcal{L}_\mathcal{L} = \{ \mathcal{L}_\mathcal{L} = \{ \mathcal{L}_\mathcal{L} = \{ \mathcal{L}_\mathcal{L} = \{ \mathcal{L}_\mathcal{L} = \{ \mathcal{L}_\mathcal{L} = \{ \mathcal{L}_\mathcal{L} = \{ \mathcal{L}_\mathcal{L} = \{ \mathcal{L}_\mathcal{L} = \{ \mathcal{L}_\mathcal{L} = \{ \mathcal{L}_\mathcal{L} = \{ \mathcal{L}_\mathcal{L} = \{ \mathcal{L}_\mathcal{L} = \{ \mathcal{L}_\mathcal{$ 

taxXML / Header / SpontaneousInformation / invoice / invoice.

taxXML / Header / ResultFV.

taxXML / Header / FiscalVerification / invoice / docImage.

taxXML / Reaction / Status.

Esta aproximação não é suficiente para a criação de um documento válido, porém auxilia na visualização das alternativas possíveis durante o processo de concepção.

Nos próximos parágrafos os elementos de **taxXML** serão especificados, utilizando-se uma abordagem textual descritiva, que facilita o entendimento inicial. Em seguida, será realizada uma modelagem formal dos elementos com base no *XML Schema*.

# **6.5 Descrição dos Elementos**

Os elementos que compõe as "ações" e "reações" propostas serão aqui descritos de modo textual e tabular, incluindo sua funcionalidade no sistema, os atributos associados, tamanhos aceitos e os tipos de dados de cada elemento e dos respectivos atributos. Este modo de descrição facilita a visualização das características de cada elemento para neófitos em XML, pois aproxima-se de uma descrição de tuplas em tabelas SQL. Também facilita a especificação formal do documento, em um passo posterior.

Os tipos de dados utilizados nesta especificação tomaram por base os tipos primitivos e derivados divulgados na *W3C Recommendation 02 May 200146*:

- $\triangleright$  **string** (s) conjunto de tamanho finito de caracteres.
- ¾ **decimal** (d) número decimal de precisão arbitrária, com uma parte inteira e outra fracionária.
- ¾ **integer** (i) derivado do tipo decimal pela fixação da parte fracionária em zero.
- ¾ **date** (da) data no calendário gregoriano no formato AAAA-MM-DD.
- ¾ **dateTime** (dt) representa um instante específico do tempo (data e hora), no formato AAAA-MM-DDThh:mm:ss, onde T é o separador de data/hora.
- ¾ **anyURI** (uri) Uniform Resource Identifier Reference (inclui URL).
- ¾ **language** (lg) código de linguagem (idioma), de acordo com a RFC 1766 compatível com a norma ISO 639-1.

 Foram adotadas também as seguintes normas da ISO (International Organization for Standardization):

3166 Código de País (2 caracteres)

4217 Código de Moeda (3 caracteres)

 $46$ 

<sup>46</sup> http://www.w3.org/TR/2001/REC-xmlschema-2-20010502/

### ELEMENTO RAIZ:

# **6.5.1 Elemento** *taxXML*

#### Descrição:

Este elemento é o envelope que engloba o documento a ser transferido, e contém nos seus atributos os parâmetros necessários à identificação única do documento e a marcação da data/hora de envio.

#### Formato:

#### *taxXML* – elemento raiz

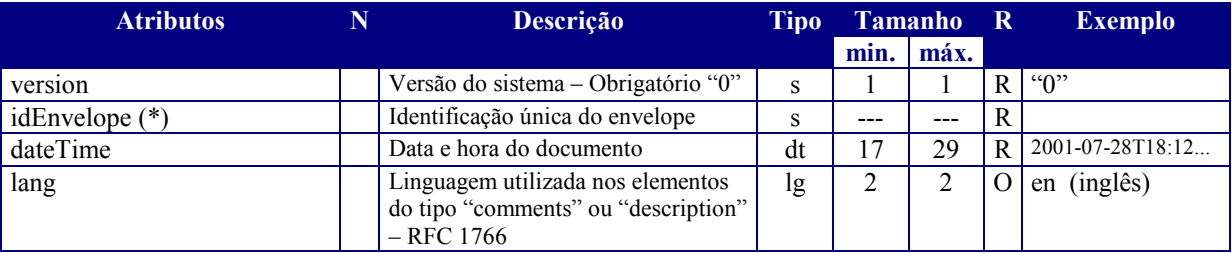

(\*) recomendação- concatenação de: data & hora.#processo.#aleatório@nome\_do\_servidor Este atributo identifica univocamente um documento **taxXML,**,inclusive para propósitos de auditoria.

Coluna **R**: elemento requerido – R; elemento opcional - O.

#### Exemplo:

<*taxXML* version="0" idEnvelope="20010712155009.7863.097652@server01"

dateTime="2001-07-12T15:50:09" lang="pt">

- - - - - - - -

</*taxXML*>

#### **ELEMENTOS DE "AÇÃO"**

#### **6.5.2 Elemento** *header* **(cabeçalho)**

Descrição:

O elemento *header* inicia uma solicitação de ação identificando sua origem (quem solicita a ação) e seu destino (a quem é solicitada a ação). Precede um elemento *actionxxxx*, que define o tipo de ação proposta

Formato:

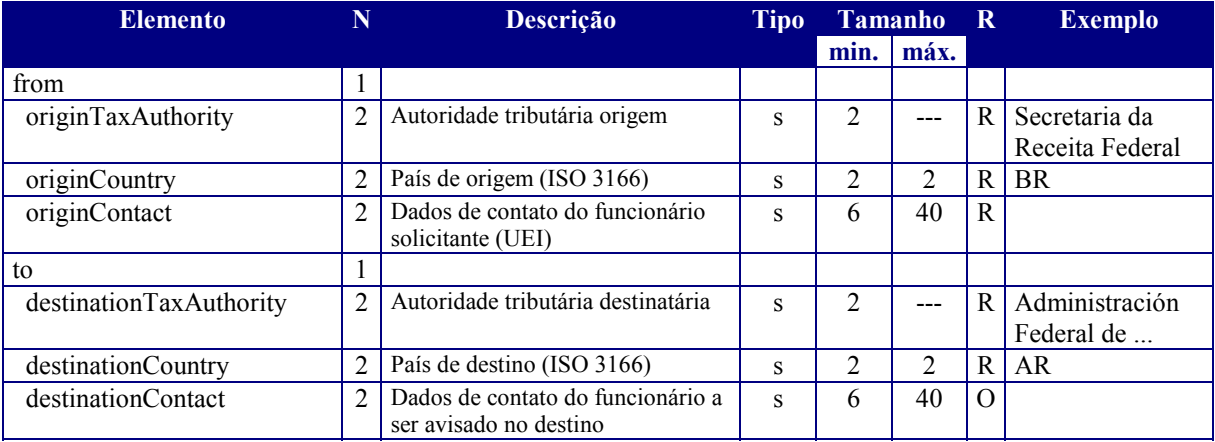

#### *Header* (cabeçalho)

#### Exemplo:

<header>

<from>

 <originTaxAuthority>Secretaria da Receita Federal</originTaxAuthority> <originCountry> BR </originCountry>

 $\langle$ originContact $\rangle$  pedrow@xx.xx.br tel.5561 222 2222  $\langle$ /originContact $\rangle$ 

</from>

#### $<$ to $>$

<destinationTaxAuthority> Administración Federal de Ingresos Públicos

</destinationTaxAuthority>

<destinationCountry> AR </destinationCountry>

<destinationContact> juanklt@xxxx.xx.ar </destinationContact>

 $\langle$ to>

</header>

## **6.5.3 Elemento** *actionFiscalVerification* **(ação de solicitação de verificação fiscal – FV)**

#### Descrição:

Solicita a verificação fiscal (ação de auditoria fiscal) de uma determinada operação comercial realizada por empresa sob jurisdição do destinatário, descrevendo o motivo do pedido e anexando (opcionalmente) informações de suporte – elementos *invoice* (notas fiscais) e/ou *docImage* (imagens de documentos). A identificão desta solicitação, para futuras referências, é o atributo **idEnvelope** do elemento **taxXML**.

Formato:

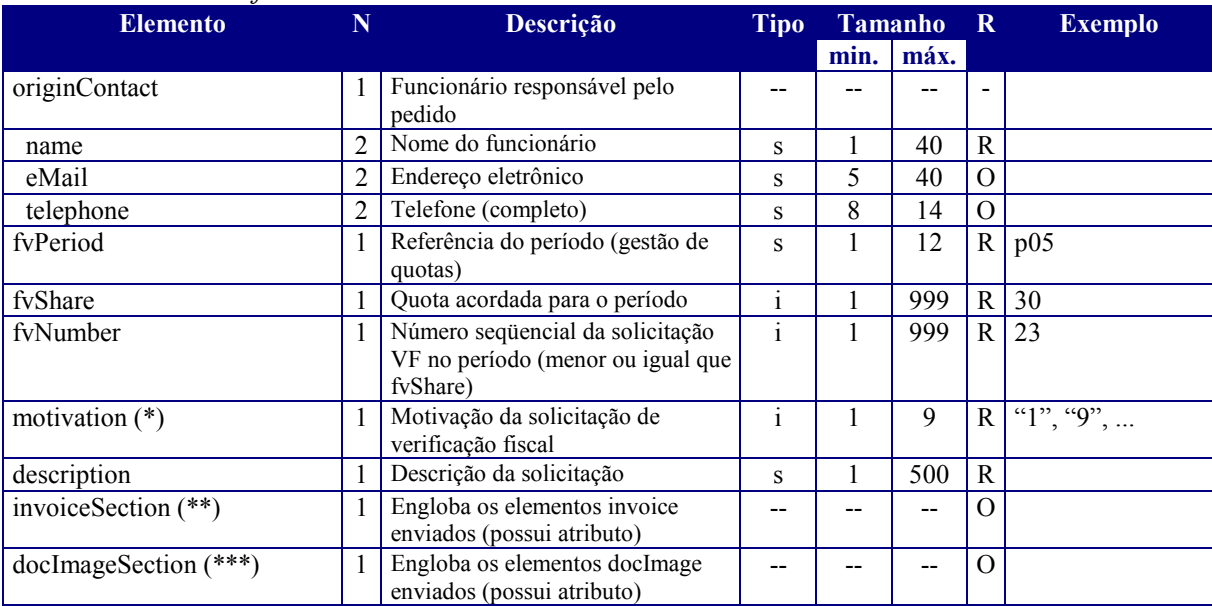

#### *actionFiscalVerification*

(\*) 1- verificar regularidade da operação; 2 – solicitação de cópia de documento fiscal; 9 - outros.

(\*\*) atributo: quantity="i" (quantidade de elementos *invoice* presente)

(\*\*\*) atributo: quantity="i" (quantidade de elementos *docImage* presente)

#### Exemplo:

<actionFiscalVerification*>*

<originContact>

<name> Pedro Paulo Santos </name>

<eMail> ppsantos@xxxx.gov.br </eMail>

</originContact>

<fvPeriod> 092000082001 </fvPeriod>

<fvShare> 20 </fvShare>

<fvNumber> 7 </fvNumber>

<motivation> 1 </motivation>

<description> Valor da operação provavelmente superior ao declarado </description>

<invoiceSection quantity="2">

..... dois elementos *invoice* .....

</invoiceSection>

<docImageSection quantity="1">

..... um elemento *docImage* .....

</docImageSection>

</actionFiscalVerification>

## **6.5.4 Elemento** *actionQueryFVStatus* **(ação de solicitação de status de andamento de verificação fiscal – QFV)**

#### Descrição:

Solicita o status de andamento de uma verificação fiscal anteriormente enviada. A identificação da VF é o atributo **idEnvelope** do elemento **taxXML** no documento que enviou a ação VF.

#### Formato:

*actionQueryFVStatus* (elemento vazio)

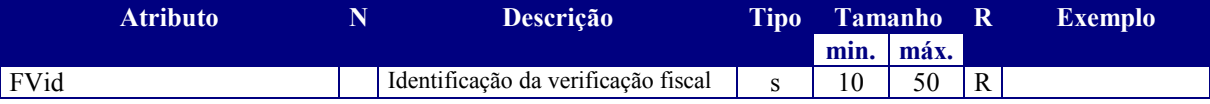

#### Exemplo:

<actionQueryFVStatus FVid="20010712155009.7863.097652@server01" /*>*

## **6.5.5 Elemento** *actionResultFV* **(ação de envio de resultado de verificação fiscal – RFV)**

#### Descrição:

Envia o resultado de uma verificação fiscal anteriormente solicitada. A identificação da VF é o atributo **idEnvelope** do elemento **taxXML** no documento que enviou a ação VF.

#### Formato:

#### *actionResultFV* (\*)

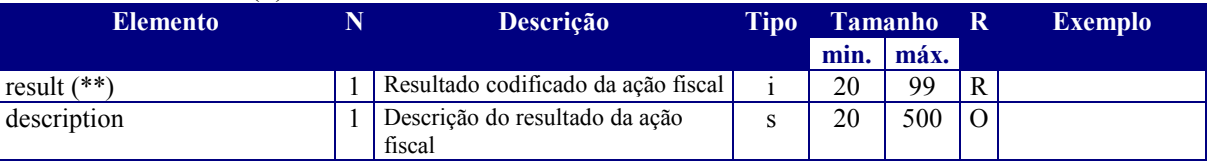

(\*) Atributo FVid="identificação da verificação fiscal"

(\*\*) result : 20 – constatada a regularidade da operação; 21 – constatadas irregularidades (ver "description"); 22 – documentação falsa (ver "description"); 23 – dados insuficientes (ver "description") ; 24 – outros (ver "description")

#### Exemplo:

<actionResultFV FVid="20010712155009.7863.097652@server01"*>*

 $<$ result $>$  20  $<$ /result $>$ 

<description> não foi detectada irregularidade fiscal na operação </description>

</actionResultFV>

#### **6.5.6 Elemento** *actionQueryRegistry* **(ação de consulta ao cadastro - QR)**

#### Descrição:

Solicita informações cadastrais de uma empresa, identificada por seu número de registro tributário. Esta é a única ação nesta versão "0" do sistema que requer uma resposta (**reaction**) completa on-line, significando que deve ser realizado acesso ao cadastro de contribuintes.

#### Formato:

*actionQueryRegistry* (elemento vazio)

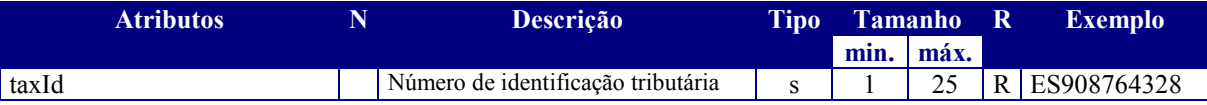

Exemplo:

 $\alpha$  <actionQueryRegistry taxId="091524673443" />

## **6.5.7 Elemento** *actionSpontaneousInformation* **(ação de envio espontâneo de informação – SI)**

#### Descrição:

Envia informação julgada de interesse para o destinatário. Podem constar adicionalmente elementos *invoice* (notas fiscais) e/ou *docImage* (imagens de documentos).

#### Formato:

#### *actionSpontaneousInformation* (envio espontâneo de informações)

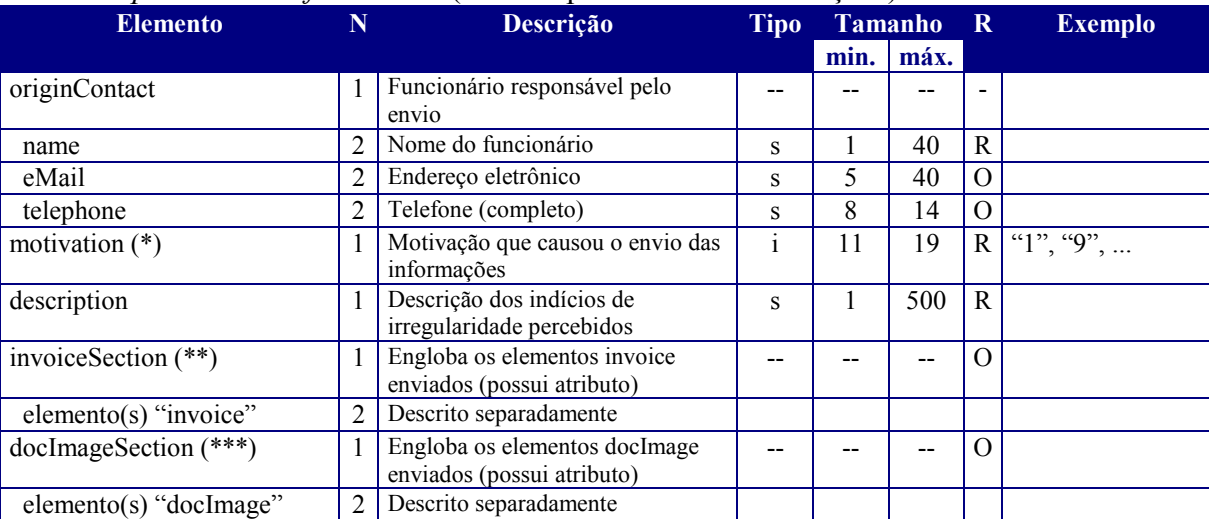

(\*) 11- operação irregular; 12 – contribuinte inidôneo; 13- documentação falsa; 19 – outros.

(\*\*) atributo: quantity="i" (quantidade de elementos *invoice* presentes)

(\*\*\*) atributo: quantity="i" (quantidade de elementos *docImage* presentes)

#### Exemplo:

<actionSpontaneousInformation*>*

<originContact> <name> Juan Pedro Caballero </name> <eMail> juan.caballero@xxxx.gov.ar </eMail> </originContact> <motivation> 19 </motivation> <description> Documentos relacionados con operaciones de venta de grandes proyectos de arquitectura para empresas ubicadas en ese país </description> <invoiceSection quantity="1"> ..... um elemento *invoice* .....

</invoiceSection>

<docImageSection quantity="2">

..... dois elementos *docImage* .....

</docImageSection>

</actionSpontaneousInformation>

#### **6.5.8 Elemento** *actionPing* **(ação de verificação de operacionalidade - PING)**

#### Descrição:

Solicita a um servidor **taxXML** mensagem de confirmação de operação normal.

Formato:

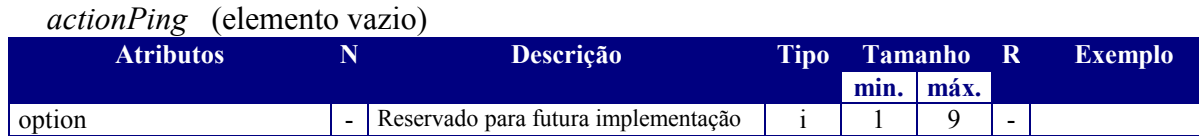

Exemplo:

<actionPing />

#### ELEMENTOS COMPARTILHADOS:

São elementos compartilhados pelas ações **actionFiscalVerification** e **actionSpontaneousInformation**.

#### **6.5.9 Elemento** *invoice* **(nota fiscal)**

#### Descrição:

Elementos contendo informações que compõe uma nota fiscal, de acordo a adaptação do modelo de nota fiscal proposto em [OECD-PDA,2000].

#### Formato:

#### invoice (\*)

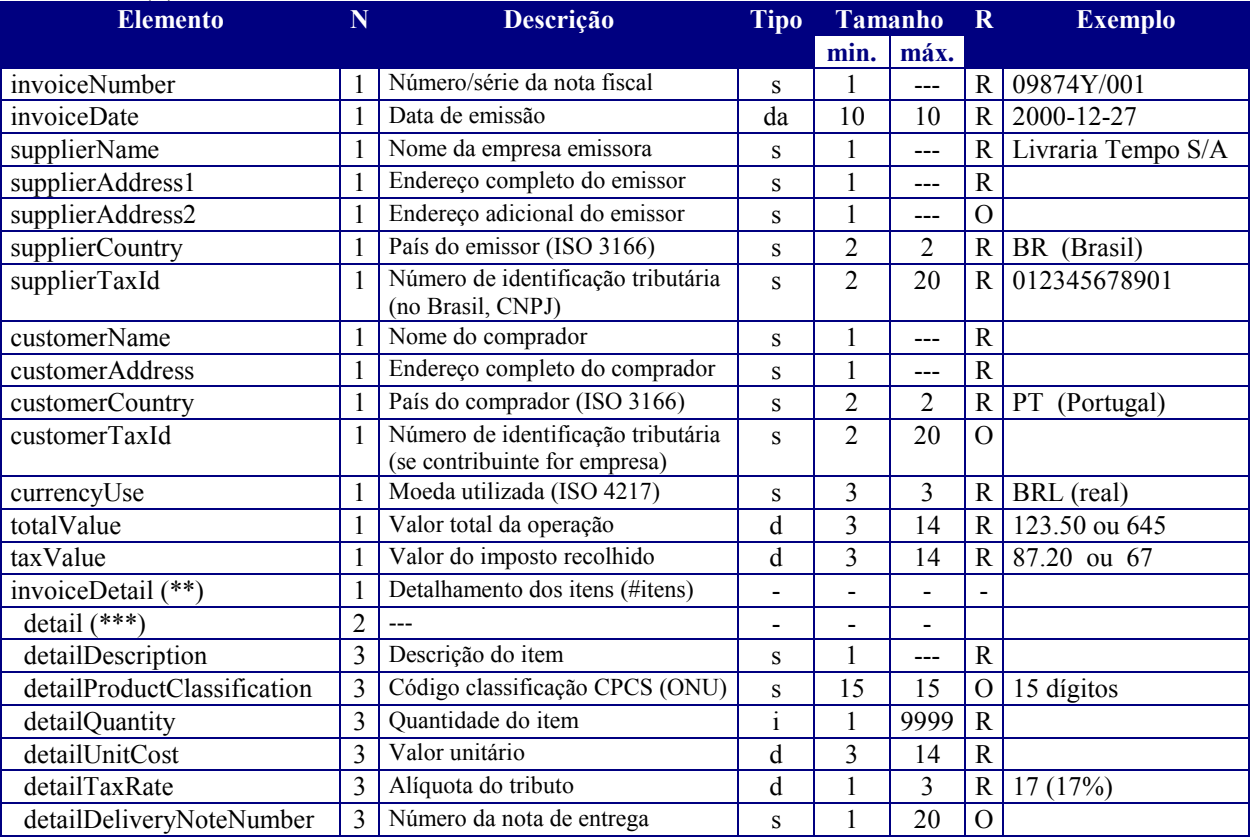

(\*) atributo: id="i" (número de seqüência da nota fiscal)

(\*\*) atributo: qty="i" (quantidade de itens da nota fiscal)

(\*\*\*) atributo: seq="i" (número de seqüência do item)

#### Exemplo:

<invoice id="1">

<invoiceNumber> 6785432 </invoiceNumber>

<invoiceDate> 2000-07-19 </invoiceDate>

<supplierName> Serviços Informáticos S/A </supplierName>

<supplierAddress1> Rua Duque de Caxias 350 – Centro – São Paulo – SP </supplierAddress1>

<supplierCountry> BR </supplierCountry>

 $\leq$ supplierTaxId $> 76535764032509 \leq$ supplierTaxId $>$ 

<customerName> Elaborados Madera </customerName>

<customerAddress> Calle Doce 65 – Buenos Aires </customerAddress>

<customerCountry> AR </customerCountry>

```
 <customerTaxId> 987123760 </customerTaxId> 
          <currencyUse> BRL </currencyUse> 
          <totalValue> 13560.00 </totalValue> 
         \langletaxValue> 135.60 \langletaxValue> <invoiceDetail qty="1"> 
            <detail seq="1">
                   <detailDescription> Serviço de consultoria - desenho de sistema </detailDescription> 
                   <detailProductClassification> 831420000000000 </detailProductClassification> 
                   <detailQuantity> 1 </detailQuantity> 
                   <detailUnitCost> 13560.00 </detailUnitCost> 
                   <detailTaxRate> 10 </detailTaxRate> 
                   <detailDeliveryNoteNumber> 876598 </detailDeliveryNoteNumber> 
             </detail> 
          </invoiceDetail> 
\langleinvoice>
```
# **6.5.10 Elemento** *docImage* **(imagem de documento)**

#### Descrição:

Informa imagem digitalizada de documento de interesse. Na versão "0", uma imagem de documento mencionada neste elemento deve ser previamente disponibilizada para acesso via Internet em um URL. Por questões de segurança, o acesso ao URL especificado pode opcionalmente necessitar de login e senha.

#### Formato:

docImage (\*)

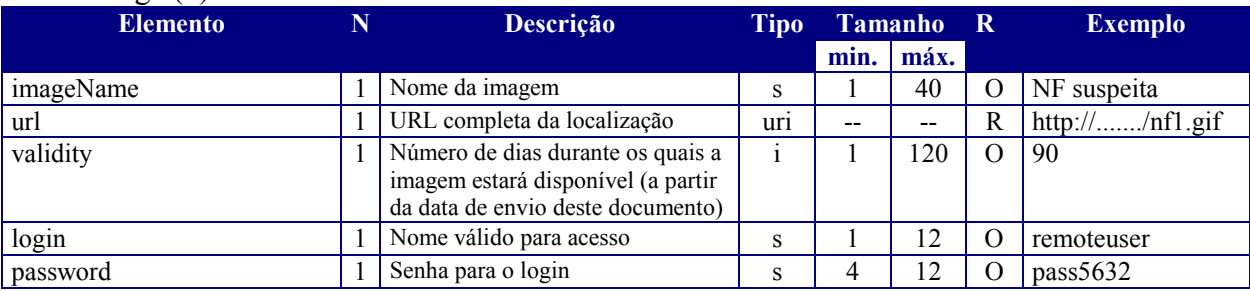

(\*) atributo: id="i" - número de seqüência da imagem

#### Exemplo:

<docImage id="1">

<imageName> memo recebido da divisão de fiscalização </imageName>

<url> http://www.tasite01.gov.br/interchange/ar/memo09.gif </url>

<validity> 30 </validity>

<login> espuser1 </login>

```
 <password> 09543276 </password> 
 </docImage>
```
#### **ELEMENTOS DE "REAÇÃO"**

#### **6.5.11 Elemento** *reaction* **(reação)**

#### Descrição:

Este elemento é enviado em resposta a uma solicitação de ação (**action**) e engloba o elemento **status** e, no caso de resposta a uma ação **actionQueryRegistry**, um elemento adicional de informações.

Formato:

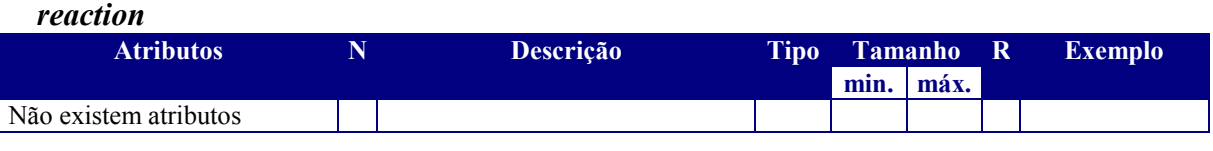

Exemplo:

<*reaction*>

…. elementos ....

</*reaction*>

#### **6.5.12 Elemento** *status* **(situação**)

#### Descrição:

Este elemento compõe sempre um elemento **reaction**, e contem informações sobre a aceitação e/ou o processamento da ação que o precedeu.

#### Formato:

*status* 

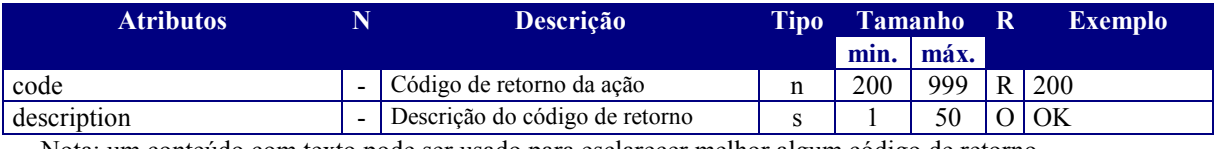

Nota: um conteúdo com texto pode ser usado para esclarecer melhor algum código de retorno.

#### Exemplo:

 $\le$ status code="200" description="OK" /> ou

<status code="501" description="ação não implementada"> implementação prevista para janeiro

de 2002 </status>

Descrição dos códigos de resposta válidos:

Foi utilizada uma estruturação dos códigos de resposta ("code") similar às classes definidas no protocolo HTTP 1.1 [Krishnamurthy&Rexford,2001]. Foram adotadas e adaptadas para o **taxXML** as classes de resposta:

2xx (*success class*)

4xx (*client error class*)

5xx (*server error class*)

A classe 5 trata de erros permanentes, não sendo eficazes tentativas de recuperação. Na Tabela V são mostrados os códigos suportados e sua aplicação.

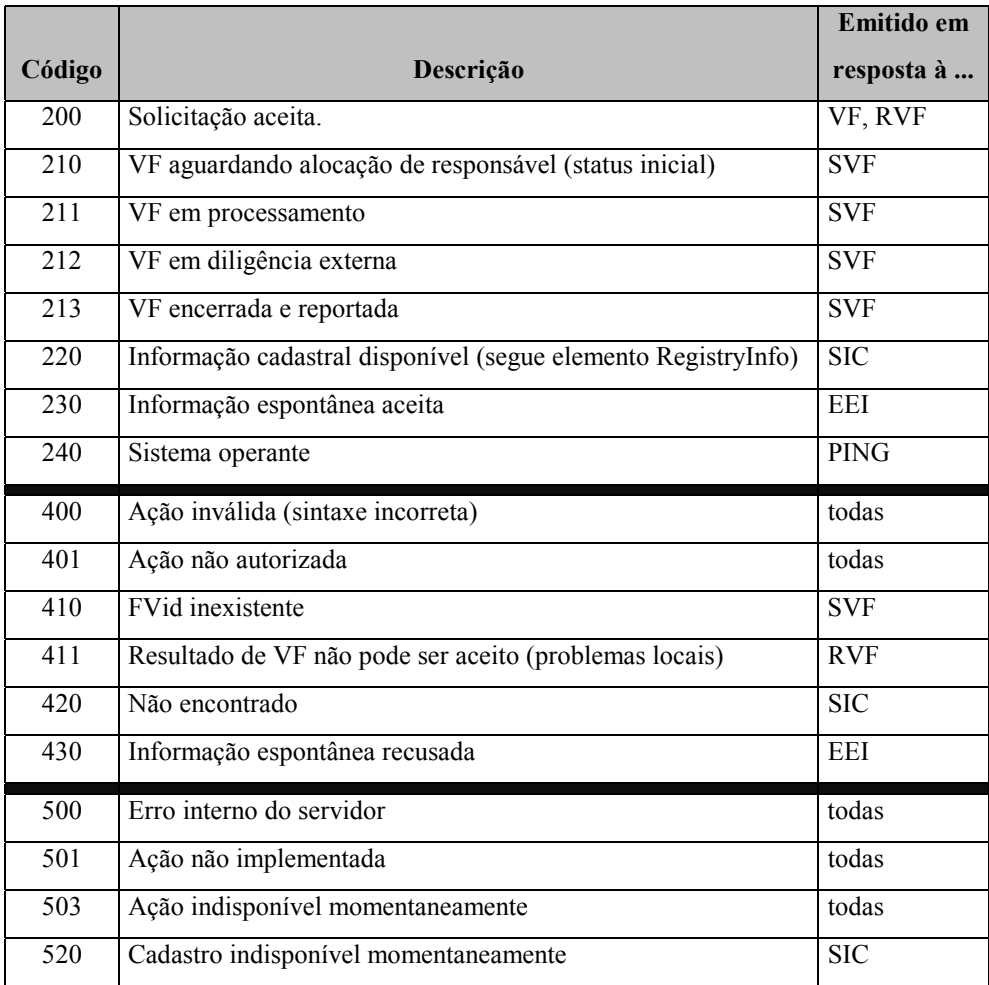

TABELA V: Códigos definidos para o elemento *status*

## **6.5.13 Elemento** *reactionRegistryInfo* **(envia informações cadastrais de um contribuinte – RI)**

#### Descrição:

Envia as informações cadastrais solicitadas por uma ação **actionQueryRegistry.** As informações são obtidas por acesso on-line ao cadastro de contribuintes.

#### Formato:

#### reactionRegistryInfo

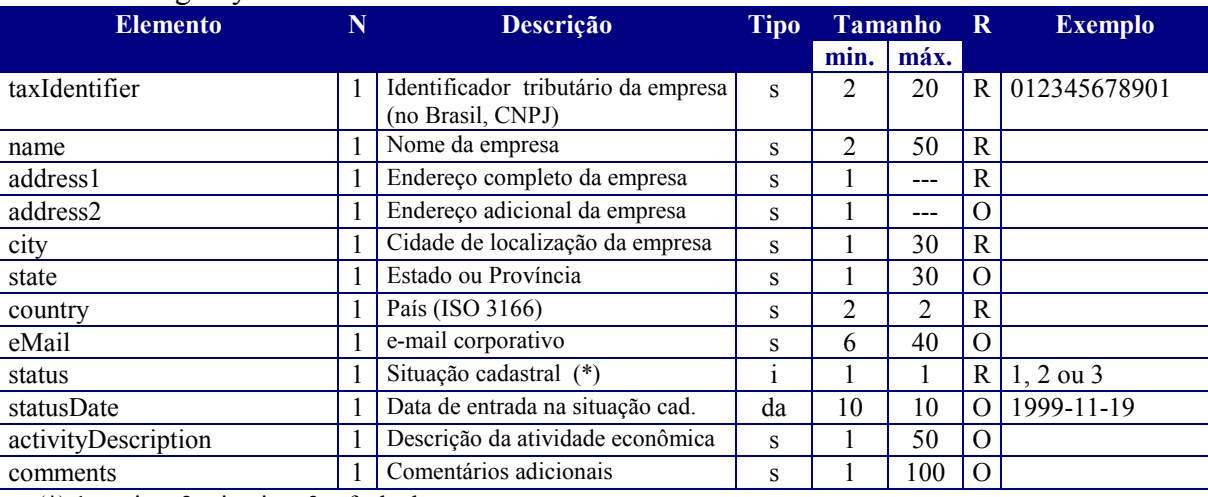

(\*)  $1 - \text{ativa}$ ;  $2 - \text{inativa}$ ;  $3 - \text{fechada}$ .

#### Exemplo:

<reactionRegistryInfo>

 $\langle$ taxIdentifier> 098712345765  $\langle$ taxIdentifier>

<name> Destilaria Bedoya S/A </name>

<address1> Rua da Lapa, 65 – Centro </address1>

<city> Rio de Janeiro </city>

 $\langle state \rangle$  RJ  $\langle r \rangle$ 

<country> BR </country>

<status> 2 </status>

<statusDate> 1997-06-29 </statusDate>

<activityDescription> destilaria de licores </activityDescription>

</reactionRegistryInfo>

# **6.6 Modelagem de taxXML com** *XML Schema*

A especificação do **taxXML** está baseada na versão *XML Schema* liberada pelo W3C em 2 de maio de 2001, descrita nos seguintes documentos:

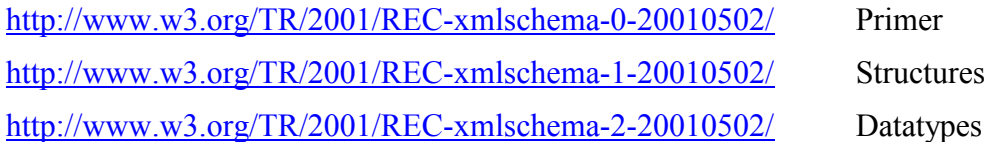

Para apoiar a especificação do **taxXML** por meio de *XML Schema* e a validação de alguns documentos de teste, foram utilizadas as seguintes ferramentas, mencionadas no Capítulo 5.10:

XSV versão 7/7/2001 (freeware)

XMLSPY versão 4 beta 2 – 26 July 2001 (versão *free* para testes)

O esquema e os documentos de teste foram construídos utilizando o processador de texto NOTEPAD, do Windows, e o editor do XMLSPY. Também foi utilizada a funcionalidade gráfica da ferramenta XMLSPY para gerar uma representação do esquema de **taxXML**, com os principais elementos presentes, mostrada na Figura 17. O símbolo "+" na extremidade de uma caixa representa um elemento complexo (elemento composto por elementos adicionais).

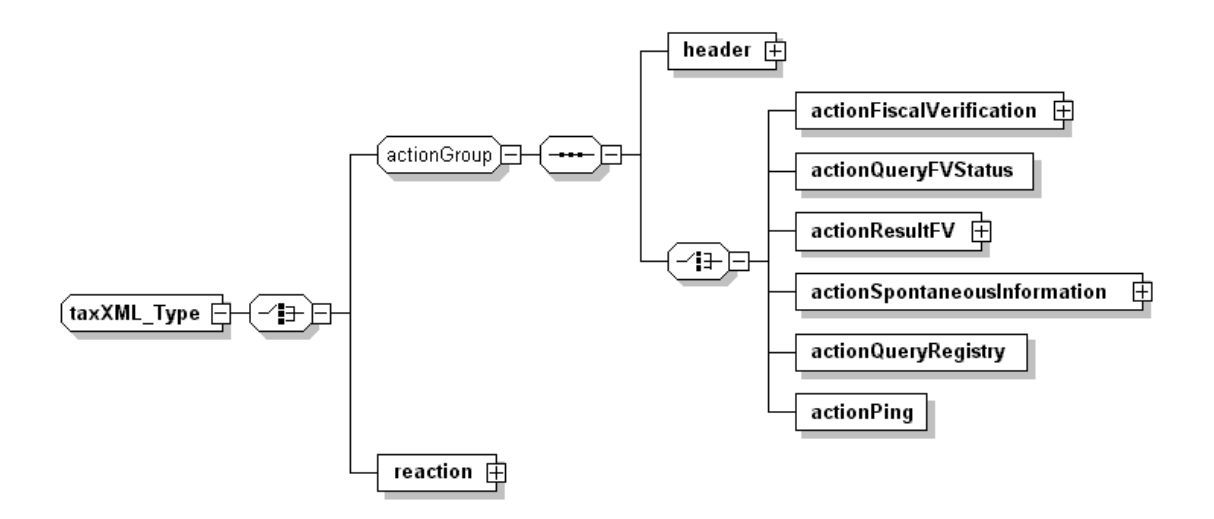

FIGURA 17: Representação gráfica dos principais elementos - **taxXML** 

Esta representação, obtida após a construção e validação do esquema, corrobora o diagrama desenvolvido no processo inicial de definição da estrutura dos documentos **taxXML**, baseado em grafos orientados e apresentado na Figura 16.

Na Figura 18, são mostradas as linhas iniciais da modelagem de **taxXML** em *XML Schema*. A versão completa desta modelagem está incluída no Anexo III.

No Anexo IV estão incluídos exemplos de documentos **taxXML** validados pela ferramenta XMLSPY, e no Anexo V está uma representação gráfica ampliada, também gerada pela ferramenta XMLSPY.

```
<?xml version="1.0" encoding="ISO-8859-1"?>
<xsd:schema xmlns:xsd="http://www.w3.org/2001/XMLSchema">
  <!-- elemento raiz & seleção de: grupo de ação(tipo de ação) ou 
reação -->
   <xsd:element name="taxXML" type="taxXML_Type"/>
   <xsd:complexType name="taxXML_Type">
      <xsd:choice>
         <xsd:group ref="actionGroup"/>
         <xsd:element name="reaction" type="reaction_Type"/>
       </xsd:choice>
       <xsd:attribute name="version" type="xsd:string" use="required"
value="0"/>
      <xsd:attribute name="idEnvelope" type="xsd:string"
use="required"/>
      <xsd:attribute name="dateTime" type="xsd:dateTime"
u \cdot e = \pi required\pi/>
```
FIGURA 18: Inicio da especificação **taxXML** em *XML Schema*

# **6.7 Considerações sobre Segurança**

A segurança no intercambio de informações tributárias exige autenticidade das partes envolvidas, confidencialidade, integridade, e não repúdio das informações enviadas. No âmbito do W3C, os estudos para possibilitar a incorporação diretamente no XML de funções de criptografia e assinatura digital, com granularidade em nível de elementos de um documento, ainda estão embrionárias. Um resumo da situação atual destes trabalhos pode ser encontrado em [Reagle,2001].

No entanto, no plano tecnológico, estes requisitos podem ser implementados com a utilização de certificados digitais de identidade para as autoridades tributárias e do protocolo SSL no canal de comunicação (descritos no Capítulo 5). Nesta alternativa, todas as mensagens trocadas durante uma sessão são completamente criptografadas, sem distinção de elementos ou campos. Futuramente, com os trabalhos do W3C, poderse-á dispor de maior granularidade.

Adicionalmente, sistemas de *firewall* são essenciais para proteção contra acessos indevidos. Neste aspecto, o uso do protocolo HTTP pelo sistema facilita a gestão da segurança, pois a alocação de portas de acesso padronizadas não requer aberturas especiais no *firewall.*

Localmente, há necessidade de mecanismos de controle lógico de acesso aos sistemas e banco de dados, geralmente baseados em sistemas de usuário / senha que autorizam o acesso a determinados módulos do sistemas.

No plano administrativo, é essencial o controle do acesso físico aos locais críticos (salas de equipamentos servidores, operação de rede, etc.) e a existência de procedimentos de segurança amplamente divulgados e praticados.

A disponibilidade do sistema, outro quesito crítico, dependerá dos equipamentos e software de base contratados, além da qualidade dos aplicativos desenvolvidos e dos procedimentos operacionais implementados.

Vale ressaltar que todo o esquema de segurança deve estar baseado em uma política geral de segurança para as informações (uso, armazenamento e tráfego). As autoridades tributárias, por estarem acostumadas a lidar com informações críticas e confidenciais, possuem experiências administrativas e tecnológicas que facilitarão sua adaptação ao **taxXML**.

# **ANEXOS**

# **ANEXO III**

# **MODELAGEM DE taxXML COM** *XML SCHEMA* **– DETALHAMENTO**

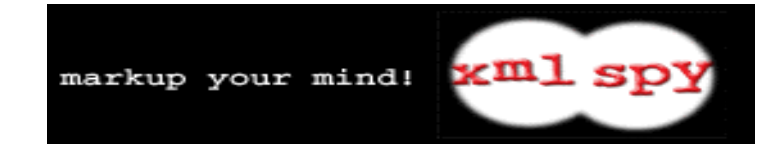

```
<?xml version="1.0" encoding="ISO-8859-1"?>
<xsd:schema xmlns:xsd="http://www.w3.org/2001/XMLSchema">
  <!-- elemento raiz & seleção de: grupo de ação(tipo de ação) ou reação -->
  <xsd:element name="taxXML" type="taxXML_Type"/>
  <xsd:complexType name="taxXML_Type">
      <xsd:choice>
         <xsd:group ref="actionGroup"/>
         <xsd:element name="reaction" type="reaction_Type"/>
      </xsd:choice>
      <xsd:attribute name="version" type="xsd:string" use="required" fixed="0"/>
      <xsd:attribute name="idEnvelope" type="xsd:string" use="required"/>
      <xsd:attribute name="dateTime" type="xsd:dateTime" use="required"/>
      <xsd:attribute name="lang" type="xsd:language"/>
  </xsd:complexType>
   <!-- grupo de ação: header + seleção de tipo de ação -->
  <xsd:group name="actionGroup">
      <xsd:sequence>
         <xsd:element name="header" type="HDR_Type"/>
         <xsd:choice>
            <xsd:element name="actionFiscalVerification" type="FV_Type"/>
            <xsd:element name="actionQueryFVStatus" type="QFV_Type"/>
            <xsd:element name="actionResultFV" type="RFV_Type"/>
            <xsd:element name="actionSpontaneousInformation" type="SI_Type"/>
            <xsd:element name="actionQueryRegistry" type="QR_Type"/>
            <xsd:element name="actionPing">
               <xsd:complexType>
                  <xsd:attribute name="option" type="xsd:integer" use="required"/>
               </xsd:complexType>
            </xsd:element>
         </xsd:choice>
      </xsd:sequence>
  </xsd:group>
   <!-- descrição do elemento reação -->
   <xsd:complexType name="reaction_Type">
      <xsd:sequence>
         <xsd:element name="status">
            <xsd:complexType>
               <xsd:simpleContent>
                  <xsd:extension base="xsd:string">
                     <xsd:attribute name="code" type="CODE_Type" use="required"/>
                     <xsd:attribute name="description" type="xsd:string"
use="required"/>
                  </xsd:extension>
               </xsd:simpleContent>
            </xsd:complexType>
            <!-- elemento com atributo e valor simples -->
         </xsd:element>
         <xsd:element name="reactionRegistryInfo" type="RI_Type" minOccurs="0"/>
      </xsd:sequence>
   </xsd:complexType>
  <xsd:simpleType name="CODE_Type">
      <xsd:restriction base="xsd:positiveInteger">
```

```
 <xsd:minInclusive value="200"/>
         <xsd:maxInclusive value="599"/>
      </xsd:restriction>
   </xsd:simpleType>
   <!-- descrição do elemento header -->
  <xsd:complexType name="HDR_Type">
      <xsd:sequence>
         <xsd:element name="from">
            <xsd:complexType>
               <xsd:sequence>
                  <xsd:element name="originTaxAuthority" type="xsd:string"/>
                  <xsd:element name="originCountry">
                     <xsd:simpleType>
                        <xsd:restriction base="xsd:string">
                           <xsd:length value="2"/>
                        </xsd:restriction>
                     </xsd:simpleType>
                  </xsd:element>
                 <xsd:element name="originContact" type="xsd:string"/>
               </xsd:sequence>
            </xsd:complexType>
         </xsd:element>
         <xsd:element name="to">
            <xsd:complexType>
               <xsd:sequence>
                  <xsd:element name="destinationTaxAuthority" type="xsd:string"/>
                  <xsd:element name="destinationCountry">
                     <xsd:simpleType>
                        <xsd:restriction base="xsd:string">
                           <xsd:length value="2"/>
                        </xsd:restriction>
                     </xsd:simpleType>
                  </xsd:element>
                 <xsd:element name="destinationContact" type="xsd:string"/>
               </xsd:sequence>
            </xsd:complexType>
         </xsd:element>
      </xsd:sequence>
   </xsd:complexType>
  <!-- descrição do elemento solicitação do status de andamento de verificação 
fiscal (QFV) -->
  <xsd:complexType name="QFV_Type">
      <xsd:attribute name="FVid" type="xsd:string" use="required"/>
  </xsd:complexType>
  <!-- descrição do elemento resposta de verificação fiscal (RFV) -->
  <xsd:complexType name="RFV_Type">
      <xsd:sequence>
         <xsd:element name="result">
            <xsd:simpleType>
               <xsd:restriction base="xsd:integer">
                  <xsd:minInclusive value="20"/>
                  <xsd:maxInclusive value="29"/>
               </xsd:restriction>
            </xsd:simpleType>
         </xsd:element>
         <xsd:element name="description" type="xsd:string"/>
      </xsd:sequence>
      <xsd:attribute name="FVid" type="xsd:string" use="required"/>
  </xsd:complexType>
   <!-- descrição do elemento informação espontânea(SI) -->
  <xsd:complexType name="SI_Type">
      <xsd:sequence>
         <xsd:element name="originContact">
            <xsd:complexType>
               <xsd:sequence>
 <xsd:element name="name" type="xsd:string"/>
 <xsd:element name="eMail" type="eMail_Type"/>
                  <xsd:element name="telephone" type="xsd:string"/>
               </xsd:sequence>
            </xsd:complexType>
         </xsd:element>
         <xsd:element name="motivation">
            <xsd:simpleType>
               <xsd:restriction base="xsd:integer">
                  <xsd:minInclusive value="10"/>
```

```
 <xsd:maxInclusive value="19"/>
               </xsd:restriction>
            </xsd:simpleType>
         </xsd:element>
         <xsd:element name="description" type="xsd:string"/>
         <xsd:element name="invoiceSection" minOccurs="0">
            <xsd:complexType>
               <xsd:sequence>
                  <xsd:element ref="invoice" minOccurs="0" maxOccurs="unbounded"/>
               </xsd:sequence>
               <xsd:attribute name="quantity" type="xsd:integer"/>
            </xsd:complexType>
         </xsd:element>
         <xsd:element name="docImageSection" minOccurs="0">
            <xsd:complexType>
               <xsd:sequence>
                  <xsd:element ref="docImage" minOccurs="0" maxOccurs="unbounded"/>
               </xsd:sequence>
               <xsd:attribute name="quantity" type="xsd:integer"/>
            </xsd:complexType>
         </xsd:element>
      </xsd:sequence>
  </xsd:complexType>
  <!-- descrição do elemento pedido de verificação fiscal (FV) -->
  <xsd:complexType name="FV_Type">
      <xsd:sequence>
         <xsd:element name="originContact">
            <xsd:complexType>
               <xsd:sequence>
                  <xsd:element name="name" type="xsd:string"/>
                  <xsd:element name="eMail" type="eMail_Type"/>
                  <xsd:element name="telephone" type="xsd:string"/>
               </xsd:sequence>
            </xsd:complexType>
         </xsd:element>
         <xsd:element name="fvPeriod" type="xsd:string"/>
 <xsd:element name="fvShare" type="xsd:integer"/>
 <xsd:element name="fvNumber" type="xsd:integer"/>
         <xsd:element name="motivation">
            <xsd:simpleType>
               <xsd:restriction base="xsd:integer">
                  <xsd:minInclusive value="1"/>
                  <xsd:maxInclusive value="9"/>
               </xsd:restriction>
            </xsd:simpleType>
         </xsd:element>
         <xsd:element name="description" type="xsd:string"/>
         <xsd:element name="invoiceSection" minOccurs="0">
            <xsd:complexType>
               <xsd:sequence>
                  <xsd:element ref="invoice" minOccurs="0" maxOccurs="unbounded"/>
               </xsd:sequence>
               <xsd:attribute name="quantity" type="xsd:integer"/>
            </xsd:complexType>
         </xsd:element>
         <xsd:element name="docImageSection" minOccurs="0">
            <xsd:complexType>
               <xsd:sequence>
                  <xsd:element ref="docImage" minOccurs="0" maxOccurs="unbounded"/>
               </xsd:sequence>
               <xsd:attribute name="quantity" type="xsd:integer"/>
            </xsd:complexType>
         </xsd:element>
      </xsd:sequence>
  </xsd:complexType>
  <!-- descrição do elemento pedido dados catdastrais (QR) -->
  <xsd:complexType name="QR_Type">
      <xsd:attribute name="taxId" type="xsd:string" use="required"/>
  </xsd:complexType>
  <!-- descrição do elemento envio de dados cadastrais (RI) -->
  <xsd:complexType name="RI_Type">
      <xsd:sequence>
         <xsd:element name="taxIdentifier" type="xsd:string"/>
 <xsd:element name="name" type="xsd:string"/>
 <xsd:element name="address1" type="xsd:string"/>
```
\_\_\_\_\_\_\_\_\_\_\_\_\_\_\_\_\_\_\_\_\_\_\_\_\_\_\_\_\_\_\_\_\_\_\_\_\_\_\_\_\_\_\_\_\_\_\_\_\_\_\_\_\_\_\_\_\_\_\_\_\_\_\_\_\_\_\_\_\_\_\_\_\_\_\_\_\_\_\_\_\_\_\_\_\_\_\_\_\_\_\_\_\_ - -- 92 -

```
 <xsd:element name="address2" type="xsd:string" minOccurs="0"/>
 <xsd:element name="city" type="xsd:string"/>
 <xsd:element name="state" type="xsd:string" minOccurs="0"/>
         <xsd:element name="country" type="xsd:string"/>
 <xsd:element name="eMail" type="eMail_Type" minOccurs="0"/>
 <xsd:element name="status" type="status_restriction_Type"/>
         <xsd:element name="statusDate" type="xsd:date"/>
         <xsd:element name="activityDescription" type="xsd:string"/>
         <xsd:element name="comments" type="xsd:string" minOccurs="0"/>
      </xsd:sequence>
  </xsd:complexType>
  <!-- descrição de elemento comun: invoice (nota fiscal) -->
  <xsd:element name="invoice" type="INV_Type"/>
  <xsd:complexType name="INV_Type">
      <xsd:sequence>
         <xsd:element name="invoiceNumber" type="xsd:string"/>
         <xsd:element name="invoiceDate" type="xsd:date"/>
         <xsd:element name="supplierName" type="xsd:string"/>
         <xsd:element name="supplierAddress1" type="xsd:string"/>
         <xsd:element name="supplierAddress2" type="xsd:string" minOccurs="0"/>
         <xsd:element name="supplierCountry" type="xsd:string"/>
         <xsd:element name="supplierTaxId" type="xsd:string"/>
         <xsd:element name="customerName" type="xsd:string"/>
         <xsd:element name="customerAddress" type="xsd:string"/>
         <xsd:element name="customerCountry" type="xsd:string"/>
         <xsd:element name="customerTaxId" type="xsd:string" minOccurs="0"/>
         <xsd:element name="currencyUse" type="xsd:string"/>
         <xsd:element name="totalValue" type="xsd:decimal"/>
         <xsd:element name="taxValue" type="xsd:decimal"/>
         <xsd:element name="invoiceDetail" type="Detail_Type"/>
      </xsd:sequence>
      <xsd:attribute name="id" type="xsd:integer"/>
  </xsd:complexType>
  <xsd:complexType name="Detail_Type">
      <xsd:sequence>
         <xsd:element name="detail" maxOccurs="unbounded">
            <xsd:complexType>
               <xsd:sequence>
                  <xsd:element name="detailDescription" type="xsd:string"/>
                  <xsd:element name="detailProductClassification">
                     <xsd:simpleType>
                       <xsd:restriction base="xsd:string">
                          <xsd:pattern value="\d{15}"/>
                       </xsd:restriction>
                    </xsd:simpleType>
                  </xsd:element>
                 <xsd:element name="detailQuantity" type="xsd:integer"/>
                  <xsd:element name="detailUnitCost" type="xsd:decimal"/>
                  <xsd:element name="detailTaxRate" type="xsd:decimal"/>
                  <xsd:element name="detailDeliveryNoteNumber" type="xsd:string"
minOccurs="0"/>
               </xsd:sequence>
               <xsd:attribute name="seq" type="xsd:integer"/>
            </xsd:complexType>
         </xsd:element>
      </xsd:sequence>
      <xsd:attribute name="qty" type="xsd:integer"/>
  </xsd:complexType>
  <!-- descrição de elemento comun: imagem de documento -->
  <xsd:element name="docImage" type="IMG_Type"/>
  <xsd:complexType name="IMG_Type">
      <xsd:sequence>
         <xsd:element name="imageName" type="xsd:string"/>
         <xsd:element name="url" type="xsd:anyURI"/>
         <xsd:element name="validity" type="xsd:date" minOccurs="0"/>
 <xsd:element name="login" type="xsd:string" minOccurs="0"/>
 <xsd:element name="password" type="xsd:string" minOccurs="0"/>
      </xsd:sequence>
      <xsd:attribute name="id" type="xsd:integer"/>
  </xsd:complexType>
  <!-- descrição de tipos de uso comun -->
  <xsd:simpleType name="eMail_Type">
      <xsd:restriction base="xsd:string">
         <xsd:pattern value="[\p{L}_]+(\.[\p{L}_]+)*@[\p{L}_]+(\.[\p{L}_]+)+"/>
      </xsd:restriction>
```

```
</xsd:simpleType>
  <xsd:simpleType name="status_restriction_Type">
 <xsd:restriction base="xsd:integer">
 <xsd:enumeration value="1"/>
 <xsd:enumeration value="2"/>
 <xsd:enumeration value="3"/>
     </xsd:restriction>
  </xsd:simpleType>
</xsd:schema>
```
# **ANEXO IV**

# **INSTÂNCIAS DE DOCUMENTOS taxXML**

**Validadas com a ferramenta XMLSPY 4 (beta)** 

#### **(1) EXEMPLO DE DOCUMENTO (SOLICITAÇÃO DE VERIFICAÇÃO FISCAL) actionFiscalVerification**

```
<?xml version="1.0" encoding="ISO-8859-1"?> 
<!-- edited with XML Spy v4.0 beta 2 build Jul 26 2001 (http://www.xmlspy.com) by 
Ferreira (mf01) --> 
(1 - - - -)<!-- EXEMPLO DE DOCUMENTO (SOLICITAÇÃO DE VERIFICAÇÃO FISCAL) 
actionFiscalVerification --> 
\langle!-- -->
<taxXML version="0" idEnvelope="1234455@TUCUNARE" dateTime="2000-09-
09T13:20:00.000-03:00" lang="pt"> 
      <header> 
           <from> 
                 <originTaxAuthority>Brasil</originTaxAuthority> 
                 <originCountry>BR</originCountry> 
                 <originContact> João da Silva - tel. 55 61 4122000 </originContact> 
           </from> 
           <to> 
                 <destinationTaxAuthority> Argentina </destinationTaxAuthority> 
                 <destinationCountry>AR</destinationCountry> 
                 <destinationContact> Juan Alvarado - tel. 54 1 2345678 
</destinationContact> 
          \langle/to\rangle </header> 
      <actionFiscalVerification> 
           <originContact> 
                 <name> Jorge Souza </name> 
                 <eMail>jsouza@fazenda.gov.br</eMail> 
                 <telephone>55 61 412 2222</telephone> 
           </originContact> 
           <fvPeriod> x12 </fvPeriod> 
           <fvShare>30</fvShare> 
           <fvNumber>23</fvNumber> 
           <motivation>1</motivation> 
           <description> indicios de valores superiores de operação </description> 
           <invoiceSection quantity="1"> 
                 <invoice id="1"> 
                      <invoiceNumber> 6785432 </invoiceNumber> 
                      <invoiceDate>2000-07-19</invoiceDate> 
                      <supplierName> Serviços Informáticos S/A </supplierName> 
                      <supplierAddress1> Rua Duque de Caxias 350 - Centro - São 
Paulo - SP </supplierAddress1>
 <supplierCountry> BR </supplierCountry> 
 <supplierTaxId> 76535764032509 </supplierTaxId> 
                      <customerName> Elaborados Madera </customerName> 
                      <customerAddress> Calle Doce 65 - Buenos Aires 
</customerAddress> 
 <customerCountry> AR </customerCountry> 
 <customerTaxId> 987123760 </customerTaxId> 
                      <currencyUse> BRL </currencyUse> 
                      <totalValue>13560.00</totalValue> 
                      <taxValue>135.60</taxValue> 
                      <invoiceDetail qty="1"> 
                            <detail seq="1"> 
                            <detailDescription> Serviço de consultoria - desenho de 
sistema </detailDescription> 
      <detailProductClassification>831420000000000</detailProductClassification> 
                            <detailQuantity>1</detailQuantity> 
                            <detailUnitCost>13560.00</detailUnitCost> 
                            <detailTaxRate>10</detailTaxRate> 
                            <detailDeliveryNoteNumber> 876598 
</detailDeliveryNoteNumber>
```

```
 </detail> 
                         </invoiceDetail> 
                   </invoice> 
             </invoiceSection> 
             <docImageSection quantity="1"> 
                   <docImage id="1"> 
                         <imageName> documento contábil da empresa vendedora 
</imageName> 
                         <url>http://www.ooo.br/image.gif</url> 
                         <login> xx0987 </login> 
                         <password> 765e3206 </password> 
                   </docImage> 
             </docImageSection> 
       </actionFiscalVerification> 
\langle/taxXML\rangle
```
#### **(2) EXEMPLO DE DOCUMENTO (SOLICITA SITUAÇÃO DE PEDIDO DE VERIFICAÇÃO FISCAL) actionQueryFVStatus**

<?xml version="1.0" encoding="ISO-8859-1"?> <!-- edited with XML Spy v4.0 beta 2 build Jul 26 2001 (http://www.xmlspy.com) by Ferreira (mf01) -->  $\langle$ !-- --> <!-- EXEMPLO DE DOCUMENTO (SOLICITA SITUAÇÃO DE PEDIDO DE VERIFICAÇÃO FISCAL) actionQueryFVStatus -->  $\langle$ !-- --> <taxXML version="0" idEnvelope="1234455@TUCUNARE" dateTime="2000-09- 09T13:20:00.000-03:00" lang="pt"> <header> <from> <originTaxAuthority>Brasil</originTaxAuthority> <originCountry>BR</originCountry> <originContact> Paulo Sorrento </originContact> </from> <to> <destinationTaxAuthority> Argentina </destinationTaxAuthority> <destinationCountry>AR</destinationCountry> <destinationContact> Pedro Navaja - División CCEX </destinationContact>  $\langle$ /to> </header> <actionQueryFVStatus FVid="875400@TUCUNARE"/> </taxXML>

#### **(3) EXEMPLO DE DOCUMENTO (ENVIO DE RESULTADO DE VERIFICAÇÃO FISCAL) actionResultFV**

```
<?xml version="1.0" encoding="ISO-8859-1"?> 
<!-- edited with XML Spy v4.0 beta 2 build Jul 26 2001 (http://www.xmlspy.com) by 
Ferreira (mf01) --> 
\leq -- -->
<!-- EXEMPLO DE DOCUMENTO (ENVIO DE RESULTADO DE VERIFICAÇÃO FISCAL) actionResultFV 
--&>21 - - - - -<taxXML version="0" idEnvelope="0512760043@SANMARTIN1" dateTime="2000-10-
09T15:20:00" lang="es"> 
<header> 
<from> 
      <originTaxAuthority>Argentina</originTaxAuthority> 
      <originCountry>AR</originCountry> 
       <originContact> Juan Pablo </originContact> 
</from> 
<\text{tn} <destinationTaxAuthority> Brasil </destinationTaxAuthority> 
       <destinationCountry>BR</destinationCountry> 
       <destinationContact> 23456UYT </destinationContact> 
\langle/to\rangle</header>
```

```
 <actionResultFV FVid="1234455@TUCUNARE" > 
            <result>23</result> 
            <description> necesitamos de informaciones adicionales para auditar 
operación </description> 
      </actionResultFV> 
</taxXML>
```
#### **(4) EXEMPLO DE DOCUMENTO (RESPOSTA A UMA AÇÃO) reaction**

<?xml version="1.0" encoding="ISO-8859-1"?> <!-- edited with XML Spy v4.0 beta 2 build Jul 26 2001 (http://www.xmlspy.com) by Ferreira (mf01) -->  $(1 - - - -)$ <!-- EXEMPLO DE DOCUMENTO (RESPOSTA A UMA AÇÃO) reaction -->  $\langle -1 - 2 \rangle$  quando responde a uma  $\sqrt{R}$ , pode ter elemento adicional  $\langle -2 \rangle$  $\langle$ !-- --> <taxXML version="0" idEnvelope="1238455@TUCUNARE" dateTime="2000-09-09T13:20:00" lang="pt"> <reaction> <status code="200" description="OK"> texto opcional </status>  $\langle$ /reaction $\rangle$ </taxXML>

#### **(5) EXEMPLO DE DOCUMENTO (SOLICITAÇÃO DE INFORMAÇÕES CADASTRAIS) actionQueryRegistry**

```
<?xml version="1.0" encoding="ISO-8859-1"?> 
<!-- edited with XML Spy v4.0 beta 2 build Jul 26 2001 (http://www.xmlspy.com) by 
Ferreira (mf01) --> 
\langle!-- -->
<!-- EXEMPLO DE DOCUMENTO (SOLICITAÇÃO DE INFORMAÇÕES CADASTRAIS) 
actionQueryRegistry --> 
<!-- unica ação que requer resultado on-line --> 
(1 - - - -)<taxXML version="0" idEnvelope="1234455@TUCUNARE" dateTime="2000-09-
09T13:20:00.000" lang="pt"> 
     <header> 
         <from> 
             <originTaxAuthority>Brasil</originTaxAuthority> 
             <originCountry>BR</originCountry> 
             <originContact> João da Silva - tel. 55 61 4122000 </originContact> 
         </from> 
        <t.n> <destinationTaxAuthority> Argentina </destinationTaxAuthority> 
             <destinationCountry>AR</destinationCountry> 
             <destinationContact> Juan Alvarado - tel. 54 1 2345678 
</destinationContact> 
        \langle/to\rangle </header> 
     <actionQueryRegistry taxId="64789l6798700"/> 
\langle/taxXML\rangle
```
# **ANEXO V**

# **VISÃO GRÁFICA AMPLIADA DE DOCUMENTOS taxXML**

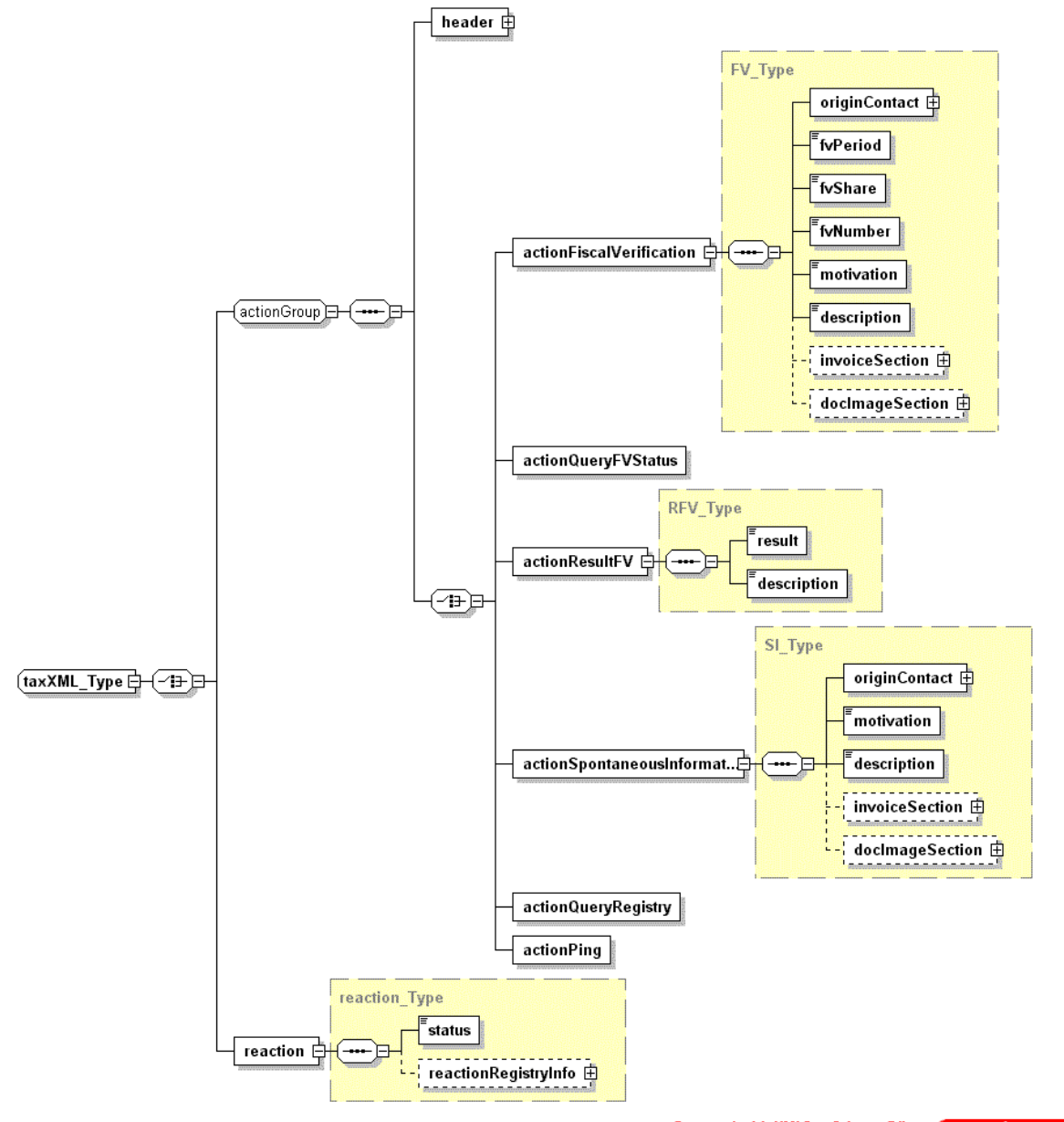

Generated with XMLSpy Schema Editor Www.xmlspy.com